## **Министерство науки и высшего образования Российской Федерации** Федеральное государственное бюджетное образовательное учреждение высшего образования **АМУРСКИЙ ГОСУДАРСТВЕННЫЙ УНИВЕРСИТЕТ (ФГБОУ ВО «АмГУ»)**

Факультет математики и информатики Кафедра математического анализа и моделирования Направление подготовки – 01.03.02 Прикладная математика и информатика

> ДОПУСТИТЬ К ЗАЩИТЕ И.о. зав. кафедрой \_\_\_\_\_\_\_\_\_\_\_\_\_ Н.Н. Максимова  $\kappa$   $\gg$  2021 г.

# **БАКАЛАВРСКАЯ РАБОТА**

на тему: Компьютерное моделирование динамики рынка одного товара

Исполнитель студент группы 752об \_\_\_\_\_\_\_\_\_\_\_\_\_\_\_ А.Д. Цаплин

(подпись, дата)

Руководитель доцент, канд. физ.-мат. наук и последника и последника Е.М. Веселова

(подпись, дата)

Нормоконтроль доцент, канд. физ.-мат. наук  $EM$ . Веселова

(подпись, дата)

Благовещенск 2021

### **Министерство науки и высшего образования Российской Федерации** Федеральное государственное бюджетное образовательное учреждение высшего образования **АМУРСКИЙ ГОСУДАРСТВЕННЫЙ УНИВЕРСИТЕТ (ФГБОУ ВО «АмГУ»)**

Факультет математики и информатики Кафедра математического анализа и моделирования

> УТВЕРЖДАЮ И.о. зав. кафедрой \_\_\_\_\_\_\_\_\_\_\_\_\_ Н.Н. Максимова  $\langle \langle \rangle \rangle$  2021

г.

# **З А Д А Н И Е**

К бакалаврской работе студента Цаплина Антона Дмитриевича

1. Тема бакалаврской работы: Компьютерное моделирование динамики рынка одного товара(утверждена приказом от 23.04.2021 № 812-уч)

2. Срок сдачи студентом законченной работы: 23.06.2021 г.

3. Исходные данные к бакалаврской работе: отчет по преддипломной практике, учебная и научная литература, ППП Matlab.

4. Содержание бакалаврской работы (перечень подлежащих разработке вопросов): теоретический анализ динамики цен на рынке; методы и программные средства моделирования динамики рыночных цен; компьютерное моделирование динамики цен: численная реализация модели Эванса в среде ППП Matlab, численная реализация нелинейной модели динами цен в ППП Matlab.

5. Перечень материалов приложения: листинги компьютерных программ.

6. Консультанты по бакалаврской работе: нормоконтроль – Веселова Е.М., доцент, канд. физ.-мат. наук.

7. Дата выдачи задания: 07.05.2021 г.

Руководитель бакалаврской работы: Веселова Елена Михайловна, доцент, канд. физ.-мат. наук.

Задание принял к исполнению (07.05.2021): Цаплин А.Д.

#### РЕФЕРАТ

Бакалаврская работа содержит 50 с., 26 рисунков, 2 таблицы, 5 приложений, 15 источников.

# РЫНОЧНОЕ РАВНОВЕСИЕ, РАВНОВЕСНАЯ ЦЕНА, СПРОС, ПРЕДЛОЖЕНИЕ, ПАУТИНООБРАЗНАЯ МОДЕЛЬ, МОДЕЛЬ ЭВАНСА, ПРИКЛАДНАЯ ПРОГРАММА, ППП MATLAB

Цель бакалаврской работы – разработка прикладных программ и проведение вычислительных экспериментов по исследованию динамики цен на рынке одного товара, нахождение равновесной цены.

В бакалаврской работе был проведен теоретический анализ динамики цены на рынке товаров, рассмотрен механизм рыночного ценообразования, приведены подходы формирования равновесной цены.

Разработана прикладная программа для численной реализации модели Эванса в ППП Matlab методом Рунге-Кутта четвертого порядка. Проведен анализ рынка медицинских масок в Амурской области за октябрь 2020 года и апрель 2021 года. Проведен вычислительный эксперимент нахождения равновесной цены на рынке за указанные периоды.

Представлена программная реализация нелинейной модели динамики цены на рынке медицинских масок в Амурской области за октябрь 2020 года и апрель 2021 года в ППП Matlabс помощью встроенной функции fsolve.

Проведен анализ полученных результатов, на основе которого можно прогнозировать изменение равновесной цены на рынке медицинских масок.

# СОДЕРЖАНИЕ

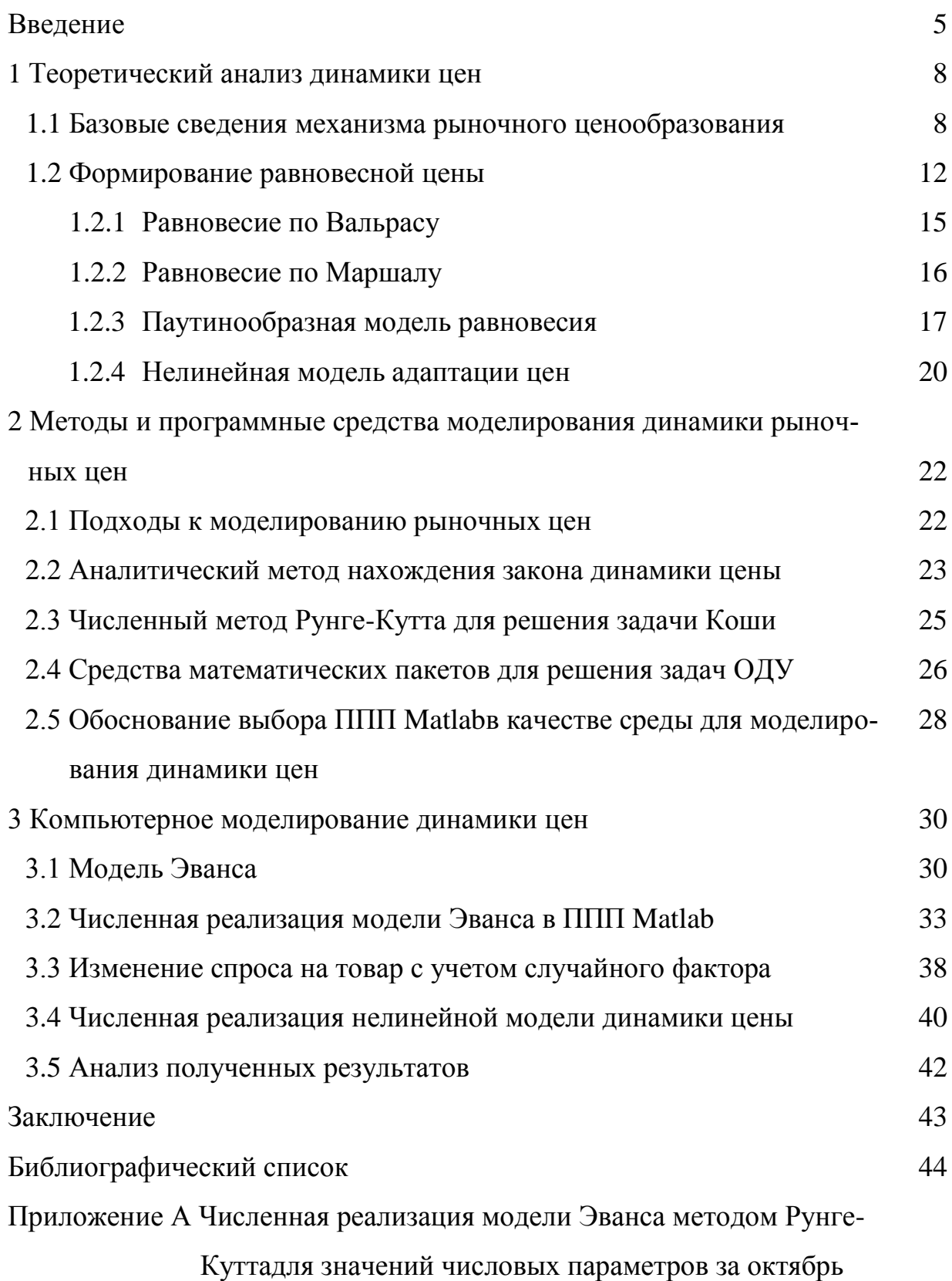

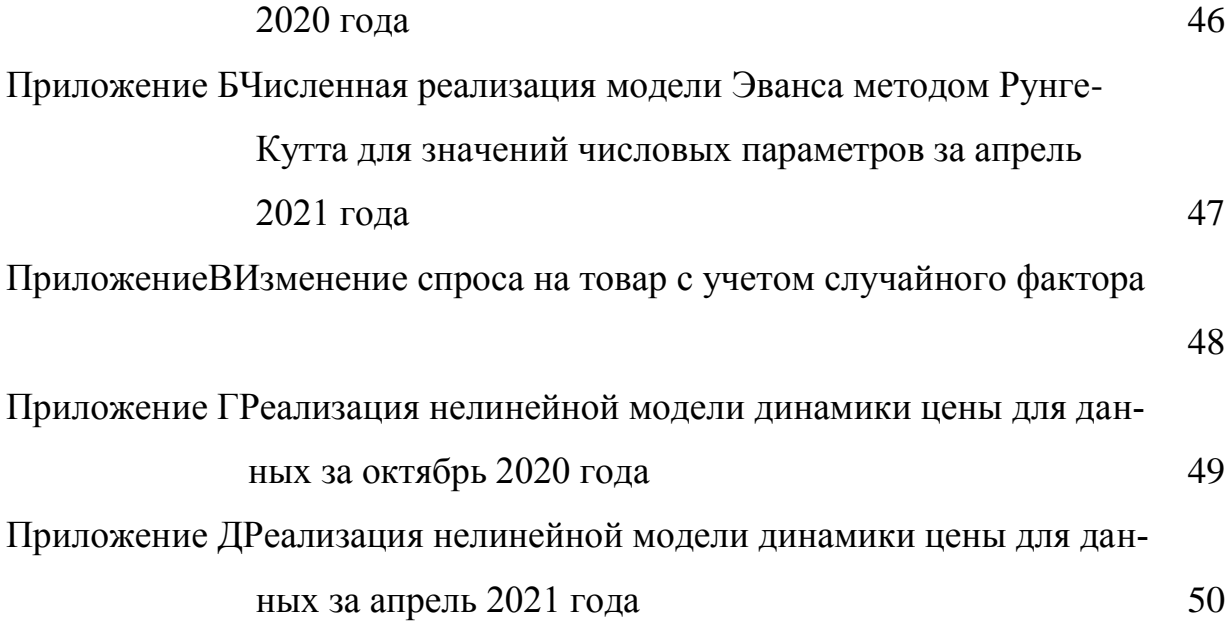

#### ВВЕДЕНИЕ

При изучении вопросов динамики цен на рынке товаров базовым является понятие равновесия рынка. Рыночное равновесие – это состояние, при котором ни у кого, из участников рынка (покупателей и продавцов) не возникает побуждений к его изменению. Рыночное равновесие определяется двумя характеристиками: равновесной ценой и равновесным объемом. Равновесная цена – это цена, при которой величина спроса и предложения равны.

В результате взаимодействия спроса и предложения с учетом ряда важных факторов на рынке устанавливаются цены на различные категории товаров и услуг. Таким образом происходит рыночное ценообразование. Главной задачей механизма рыночного ценообразования является установление цены, которая реально отвечает существующей экономической ситуации и дает возможность реализовать как можно больше единиц товара.

В реальных условиях рыночной экономики факторы, формирующие спрос и предложение, постоянно изменяются, вследствие чего состояние равновесия не сохраняется в течении длительного времени, цена на товар или услугу изменяется, т.е. точка равновесия меняет свое положение.

Актуальным вопросом является исследование процесса достижения рыночного равновесия и нахождения равновесной цены, а не условий его сохранения. Для упрощения математического описания и наглядности полученных результатов исследуем динамику цены на рынке одного товара.

Таким образом, целью бакалаврской работы является разработка прикладных программ и проведение вычислительных экспериментов по исследованию динамики цен на рынке одного товара, нахождение равновесной цены.

Для достижения поставленной цели необходимо выполнение следующих задач:

- проведение теоретического анализа динамики цены на рынке одного товара;

- разработка прикладной программы для численной реализации модели Эванса в ППП Matlab;

- численная реализация нелинейной модели динамики цены на рынке одного товара;

- проведение вычислительных экспериментов, графическая интерпритация и анализ полученных результатов.

Компьютерное моделирование в пакетеприкладных программ Matlabпозволяет сделать исследование процесса динамики цены более наглядным и гибким к изменяющимся начальным параметрам, что при аналитическом решении затруднено. Также использование Matlab эффективно при анализе результатов. Этим обусловлен выбор программного продукта при написании выпускной квалификационной работы.

Бакалаврская работа состоит из введения, трех глав, заключения, библиографического списка и двух приложений.

В первой главе выполнен теоретический анализ механизма рыночного ценообразования, приведены различные подходы к формированию равновесной цены.

Во второй главе изложены методы и программные средства моделирования динамики рыночных цен. Рассмотрены подходы к моделированию цен на рынке товаров. На тест-примере рассмотрен аналитический метод нахождения закона динамики цены. Изложены теоретические аспекты численного метода Рунге-Кутта для решения задач Коши. Приведены средства математических пакетов для решения задач ОДУ. Приведено обоснование выбора пакета ППП Matlabв качестве среды моделирования динамики цен.

В третьей главе представлена математическая постановка модели Эванса и выполнена ее численная реализация в ППП Matlabметодом Рунге-Куттачетвертого порядка. Показано изменение спроса на товар с учетом случайного фактора. Выполнена реализация нелинейной модели динамики цены

в ППП Matlabс использованием встроенной функции. Проведен анализ полученных результатов.

# 1 ТЕОРЕТИЧЕСКИЙ АНАЛИЗ ДИНАМИКИ ЦЕН

#### **1.1 Базовые сведения механизма рыночного ценообразования**

Изучение вопросов динамики цен на рынке товаров невозможно без понятий рыночного ценообразования в целом. Рынок – это система, обеспечивающая функционирование хозяйства автоматически посредством взаимодействия спроса и предложения, без вмешательства государства.

В результате взаимодействия спроса и предложения с учетом ряда важных факторов на рынке устанавливаются цены на различные категории товаров и услуг. Таким образом происходит рыночное ценообразование. Главной задачей механизма рыночного ценообразования является установление цены, которая реально отвечает существующей экономической ситуации и дает возможность реализовать как можно больше единиц товара.

На рынке даже в пределах небольшого срока цена на товар или услугу является динамической характеристикой, т.е. не является постоянной величиной. Цена постоянно изменяется в зависимости от различных факторов, которые можно условно разделить на две категории: внутренние и внешние.

К внутренним факторам можно отнести факторы, воздействующие на формирование цены производителем: цель, маркетинговый план, финансовые возможности, издержки производства.

Совокупный спрос, величина инфляции, условия налогообложения, государственное регулирование, потребительские качества продукции – это внешние факторы, которые необходимо учитывать при ценообразовании.

На рынке любого товара можно разделить контрагентов на две группы –продавцы и покупатели. Именно эти категории формируют две стороны рынка: спрос, предъявляемый покупателями, и предложение, которое представлено продавцами. Цена – это и есть результат взаимодействия покупателей и продавцов.

Спрос - это зависимость, существующая между всеми возможными ценами на товар и максимальным количеством товара, которое покупатели готовы приобрести по каждой из этих цен на некотором рынке за определенный период времени.

Если обозначить количество товара $Q$ (от англ, *quantity*), а цену- $P$ (от англ, *price*), то выражение функции аналитическое спроса примет вид:  $Q_d = f(P)$ , где $Q_d$ -количество товара, на которое предъявляется спрос.

Аналитическое выражение линейной функции спроса:

 $Q_a = a - b \cdot P$ ,

гдеа – величина спроса при нулевой цене;  $b$  – показывает, как изменится величина спроса при изменении цены на единицу.

При снижении цены с $P_1$ до $P_2$ величина спроса на него растет  $cO_{1,100O_2}$ . Перемещение графика из положения  $D_1$ , в положение  $D_2$ отражает увеличение спроса. Описанный процесс показан на рисунке 1.

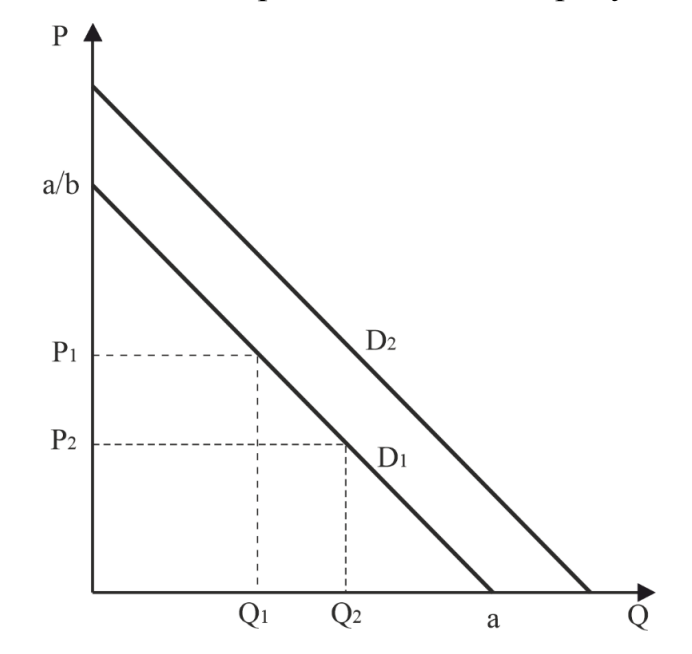

Рисунок 1 – Изменение линейной функции спроса

Существуют, так называемые факторы спроса, изменения которых влияют на аналитический вид функции спроса и как следствие изменяется графическое ее представление.

Факторами спроса являются:

-цены на заменяющие и дополняющие товары;

- доходы потребителей;

- вкусы потребителей;

- ожидания потребителей.

Предложение - это зависимость, существующая между всеми возможными ценами на товар и максимальным количеством товара, которое продавцы готовыпоставить на некоторый рынок за определенный период времени.

Аналитически функцию предложения можно представить в виде  $Q_s = f(P)$ (индексs-от англ, supply, предложение).

В линейной форме функцию предложения записывают в виде:

 $Q = c + d \cdot P$ ,

гдес-величина предложения при нулевой цене;  $d$  - показывает, как изменится величина предложения при изменении цены на единицу.

В основе определения предложения функцией от цены лежит закономерность, заключающаяся в том, что увеличение цены на товар является стимулом к росту производства, т.е. производитель увеличивает объем производства после повышения цены.

График функции предложения представлен на рисунке 2.

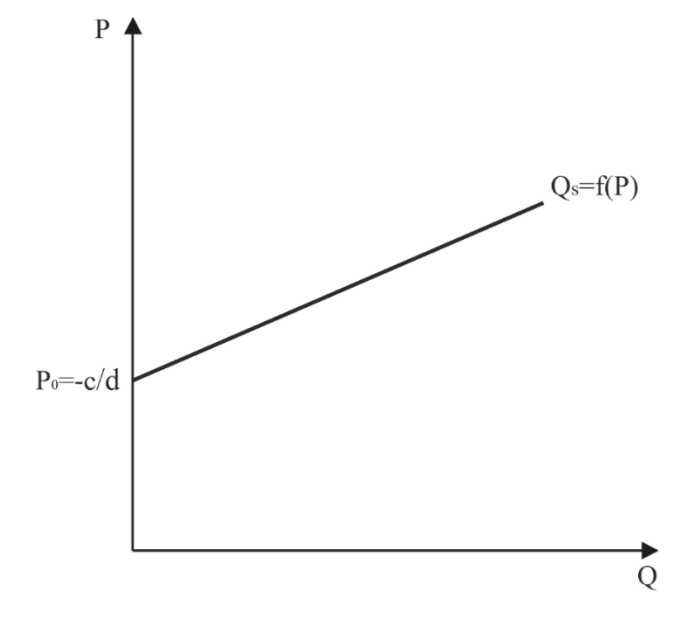

Рисунок 2 – Линейная функция предложения, c<0

Точка Р<sub>о</sub>показывает минимальную цену, ориентируясь на которую производители начнут поставлять свой товар на рынок. При таком подходе к функции предложения коэффициентсокажется отрицательным. Минимальная цена определяется из уравнения  $Q_s = c + d \cdot P$  при  $Q_s = 0$ , т.е.  $P = -c/d$  (если $c < 0, P > 0$ ).

Положительное значение коэффициентасв функции предложения используются для анализа рынка в определенных диапазонах цен и количества.

Аналогично спросу существуют факторы предложения, влияющие на предложение. К ним относятся:

- себестоимость продукции (цены на ресурсы, налоги, технология производства);

- ожидания производителей в отношенииперспектив собственного бизнеса и альтернативных возможностей получения прибыли.

Процесс изменения предложения представлен на рисунке 3.

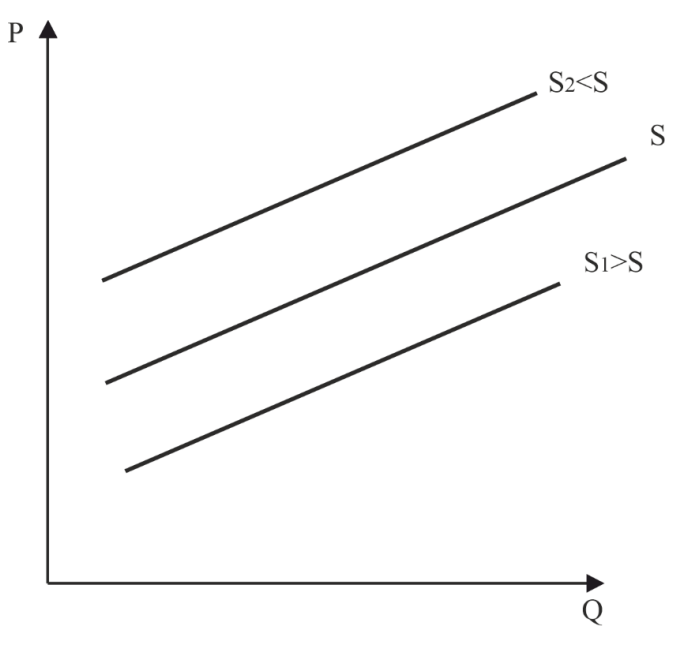

Рисунок 3-Изменение предложения

Рост предложения характеризуется смещением графика функции предложения вправо (вниз): при каждой прежней цене продавцы готовы поставлять на рынок большее количество товара; уменьшение предложения-влево (вверх): при каждой прежней цене величина предложения оказывается ниже.

#### **1.2 Формирование равновесной цены**

При изучении вопросов динамики цен на рынке базовым является понятие равновесия рынка. Рыночное равновесие – это состояние, при котором ни у кого, из участников рынка (покупателей и продавцов) не возникает побуждений к его изменению[3].

Рыночное равновесие определяется двумя характеристиками: *Ре*– равновесной ценой и *Qе*–равновесным объемом. Равновесная цена – это цена, при которой величина спроса и предложения равны.

Равновесие бываетустойчивыминеустойчивым. Равновесие называют устойчивым, если после его нарушения рынок приходит в прежнее состояние равновесия, т.е. устанавливаются прежние значения равновесных цены и объема. Если же после нарушения равновесия устанавливается новое равновесное состоянии и изменяется уровень цен и объём спроса и предложения, то в этом случае равновесиеназываютнеустойчивым.

В результате взаимодействия спроса и предложения устанавливается рыночное равновесие, тогда равновесная цена будет находиться в точке пересечения кривых спроса и предложения(точка равновесия), как представлено на рисунке4.

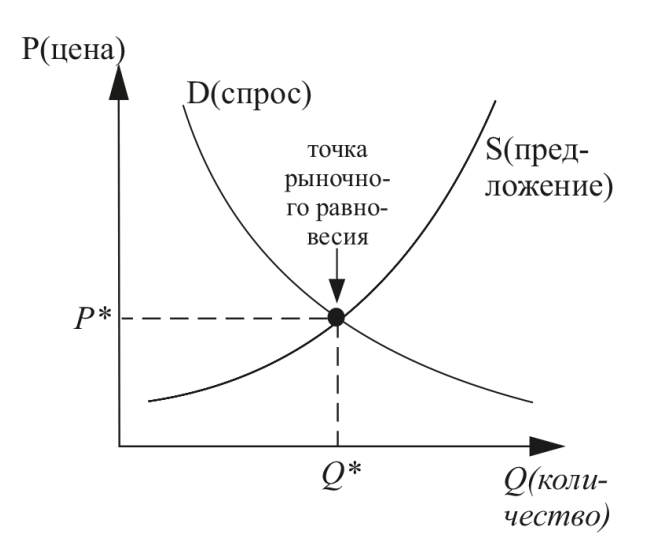

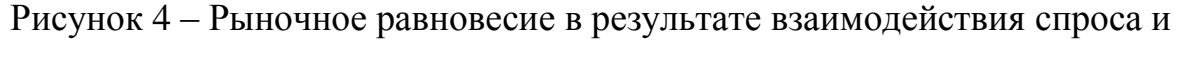

#### предложения

В частном случае если спрос и предложение описываются линейными зависимостями от цены, то графически равновесие изображается на рисунке 5.

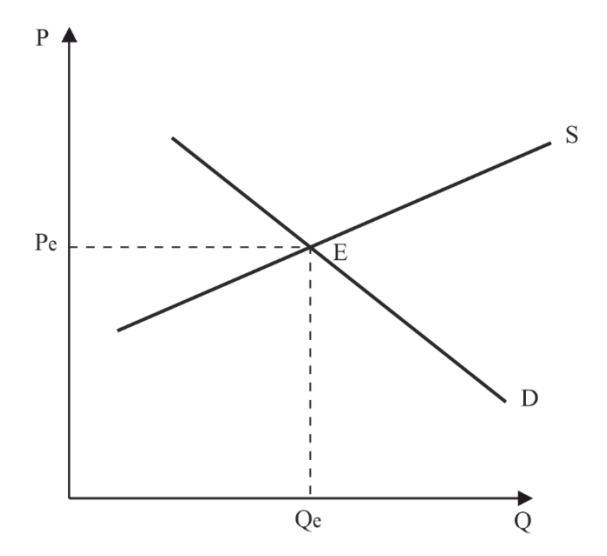

Рисунок 5–Рыночное равновесие

Точка равновесия*Е*(от англ,*equlibrium*–равновесие) образуется пересечением графиков функций спроса и предложения, определяя равновесную цену *Р*<sup>е</sup> и равновесное количество*Qе.*

Изменение ситуации на рынке приводит к смещению точки равновесия. Например, при изменении одного из факторов, формирующих спрос, происходит его увеличении. Тогда график спросасдвигается вправо и вверх и образуется новое равновесие, характеризующееся более высокими значениями равновесной цены объемом продукции, как показано на рисунке 6.

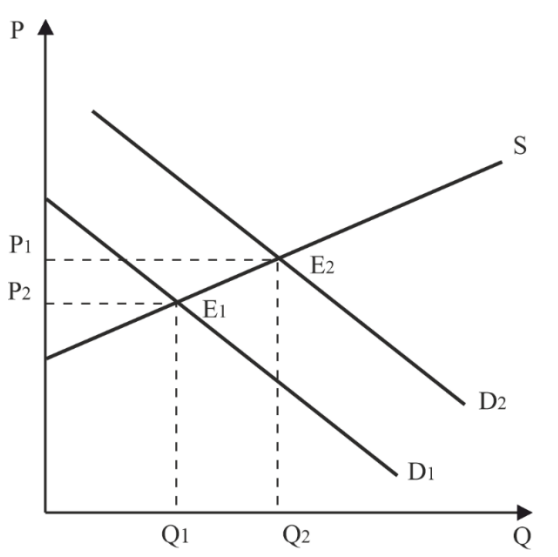

# Рисунок 6–Увеличение спроса

Рост предложения смещает соответствующий график, как показано на рисунке 7.

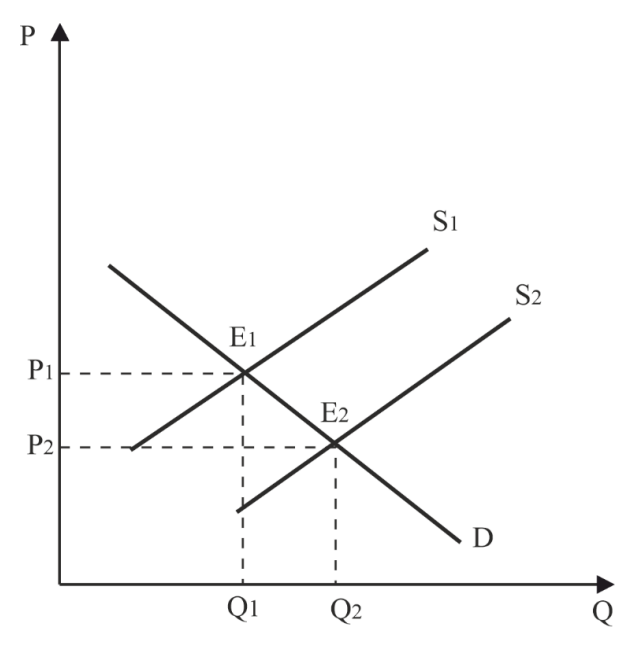

Рисунок 7–Увеличение предложения

Если одновременно растут и спрос, и предложение, то увеличение объема выпуска может произойти и без изменения цены. Данная ситуация проиллюстрирована на рисунке 8.

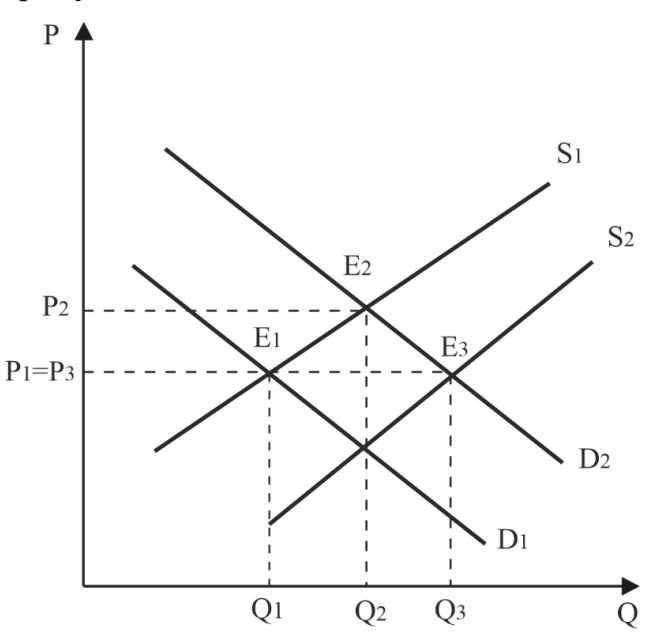

Рисунок 8–Одновременное увеличение спроса и предложения

Приведены некоторые частные случаи изменения спроса и предложения. В общем случае возможны самые разные их комбинации: рост предложения-уменьшение спроса, увеличение спроса-снижение предложения, одновременное падение и того, и другого.

В реальных условиях рыночной экономики факторы, формирующие спрос и предложение, постоянно изменяются, вследствие чего состояние равновесия не сохраняется в течении длительного времени, т.е. точка равновесия постоянно меняет свое положения. Поэтому в теории и на практике исследуется процесс достижения рыночного равновесия и нахождения равновесной цены, а не условия его сохранения.

1.2.1 Равновесие по Вальрасу

При данном подходе рассматриваются прямые функции спроса и предложения:  $Q_d = Q_d(P)$ ,  $Q_s = Q_s(P)$ , т.е. исследование динамики объемов спроса и объемов предложения при заданных ценах.

Пусть реальная рыночная цена  $P_1$  будет выше цены равновесия  $P_2$ , как это представлено на рисунке 9. При этой цене объем спроса составит  $Q_{d1}$ , а объем предложения  $Q_{s1}$ ,  $Q_{s1} > Q_{d1}$ . Возникает избыток предложения, и на рынке возникает тенденция к понижению цены.

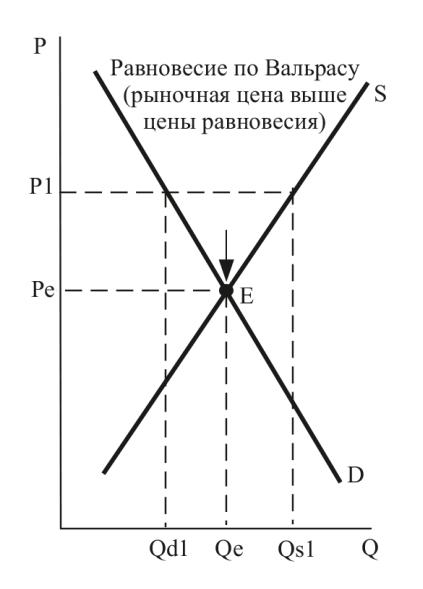

Рисунок 9 – Равновесие по Вальрасу: рыночная цена выше цены равновесия

Если рыночная цена ( $P_{2}$ ) установится ниже цены равновесия, возникает дефицит товаров, и цена будет иметь тенденцию к повышению, как показано на рисунке10.

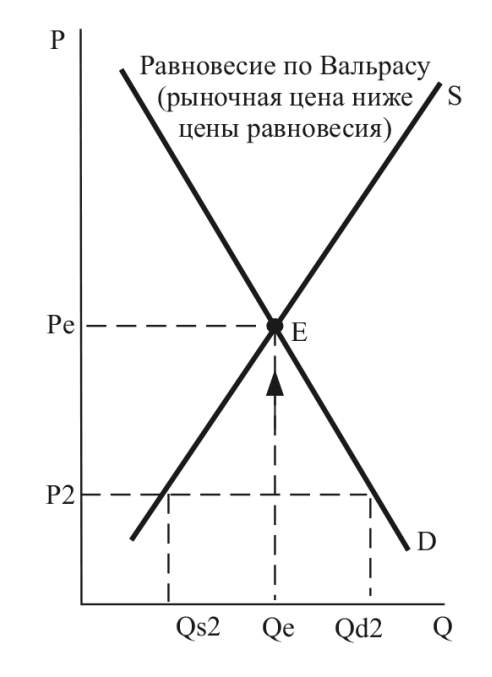

Рисунок 10 – Равновесие по Вальрасу: рыночная цена ниже цены равновесия

Такие образом, условия равновесия по Вальрасу представляет собой равенство спроса и предложения:  $\mathcal{Q}_{{\scriptscriptstyle d}}(P) \! = \! \mathcal{Q}_{\scriptscriptstyle s}(P).$ 

1.2.2 Равновесие по Маршалу

В отличие от подхода Вальраса при определении равновесия по Маршалу рассматриваются обратные функции спроса и предложения:  $P_d = P_d(Q)$ ,  $P_{s}=P_{s}(Q).$ 

Если реальный объем продаж *Q*1 ниже равновесного уровня *Qe* , тогда цена спроса *Pd* будет выше цены предложения *P s* . И наоборот, если объем продаж  $Q_2$ выше равновесного уровня  $Q_e$ , тогда цена спроса  $P_d$  будет меньше цены предложения *P s* . Подобная рыночная ситуация вынудит продавцов сократить объем продаж до точки равновесия.

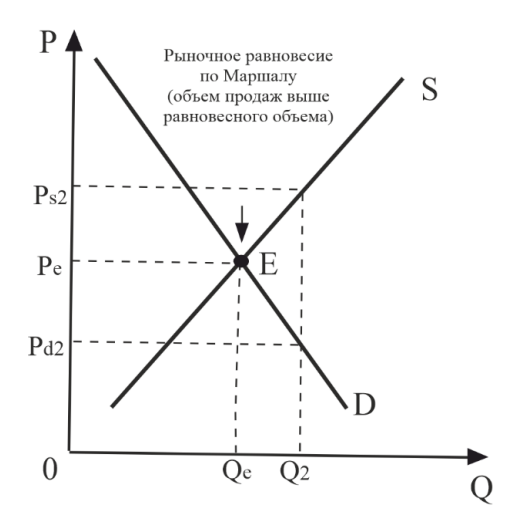

Рисунок 11 – Равновесие по Маршалу

Такие образом, условия равновесия по Маршалу представляет собой равенство цены спроса и цены предложения:  $P_{d}(Q) = P_{e}(Q)$ .

1.2.3 Паутинообразная модель равновесия

Рассмотренные подходы к описанию рыночного равновесия по Вальрасу и по Маршалу предполагают, что спрос и предложение выступают на рынке в один и тот же период времени. Но в реальной ситуации как спрос, так и предложение могут запаздывать, и между предложением товара на рынок и его покупкой проходит некоторое время. В связи с этим существуют два варианта паутинообразной модели равновесия рынка: с запаздыванием спроса и с запаздыванием предложения.

Паутинообразная модель рынка с запаздыванием спроса математически описывается равенством:  $D(P_{H}) = S(P_t)$ .

В данном случае принимаются следующие гипотезы:

1. Товаропроизводитель, принимая решение об объеме предложения, ориентируется на цену предыдущего периода.

2. Рынок всегда находится в состоянии равновесия.

Если функции спроса и предложения являются линейными функция от цены:

$$
\begin{cases}\nD(P) = Q - b \cdot (P - P_e) \\
S(P) = Q + d \cdot (P - P_e)\n\end{cases}
$$

где  $P_e$  – равновесное значение цены,  $Q$  – равновесное значение спроса и предложения,  $b, d$  – абсолютные значения угловых коэффициентов функций спроса и предложения.

Цена колеблется около равновесного уровня. При этом график спроса и предложения приобретает паутинообразный вид. Стабильность равновесия зависит от наклонов линий спроса и предложения. Если абсолютный наклон линии предложения превышает наклон линии спроса, отклонение от равновесия ведет к увеличению колебаний цен и объемов, все более удаляющих рынок от состояния равновесия, как показано на рисунке 12.

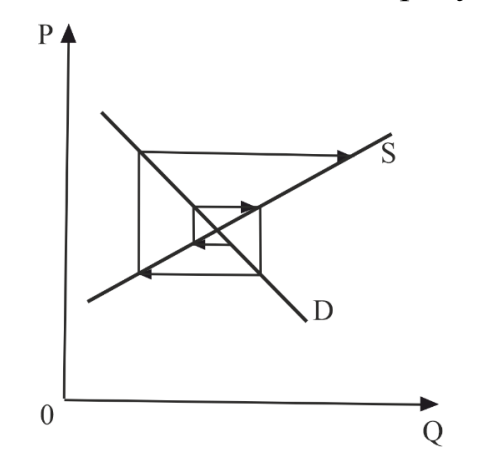

Рисунок 12 – Паутинообразная модель при  $b < d$ 

Если абсолютные наклоны линий спроса и предложения одинаковы, всякое первоначальное отклонение ведет к увеличению колебаний цен и объемов одинаковой амплитуды вокруг равновесного уровня, что изображено на рисунке 13.

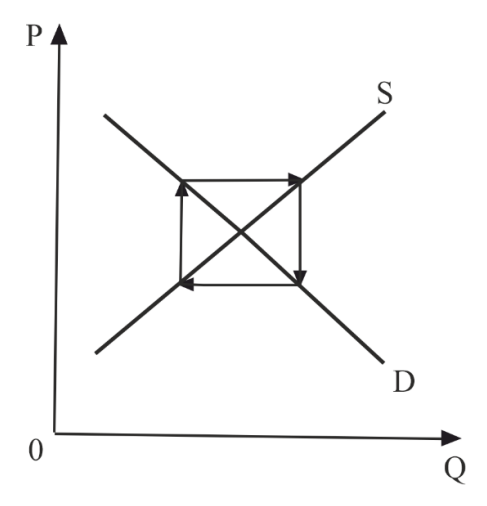

Рисунок 13 – Паутинообразная модель при  $b = d$ 

Если абсолютный наклон линии спроса выше, чем наклон линии предложения, колебания постепенно затухают, нарушенное равновесие восстанавливается. Данная ситуация представлена на рисунке 14.

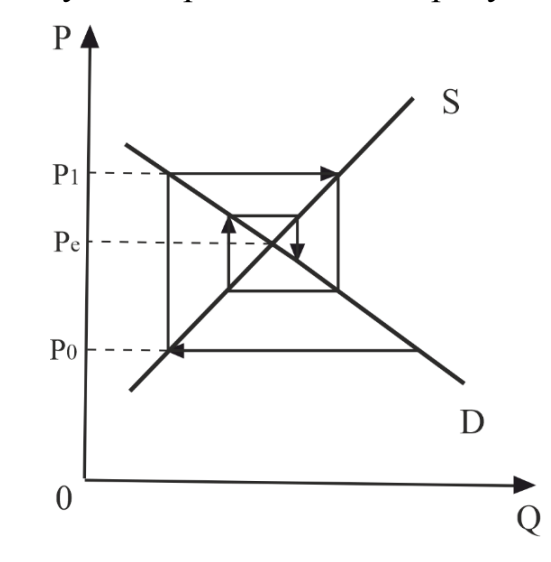

Рисунок  $14$  – Паутинообразная модель при  $b > d$ 

Паутинообразная модель рынка с запаздыванием предложения задается равенством:  $S(P_{t+1}) = D(P_t)$ .

В основе данной модели лежат следующие гипотезы:

1. Товаропроизводитель, принимая решение об объеме предложения, ориентируется на спрос в предыдущий период.

2. Цена товара устанавливается товаропроизводителем на уровне, определяемом в соответствии с функцией предложения.

Объем потребления товара не может превосходить ни объема предложения, ни объема спроса:  $Q_t = \min(S_t, D_t)$ .

В данной модели в отличии от предыдущей спираль «наматывается» против часовой стрелки, изменение гипотез о поведении потребителя и производителя привело к изменению направления движения и к изменению условия сходимости на противоположное, как представлено на рисунке 15.

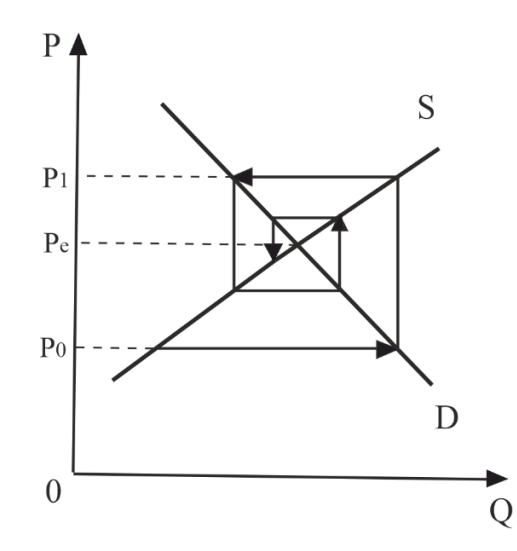

Рисунок 15 – Паутинообразная модель при запаздывании предложения

Графический анализ паутинообразной модели даёт возможность показать, как цена будет меняться при наличии дефицита и перепроизводства.

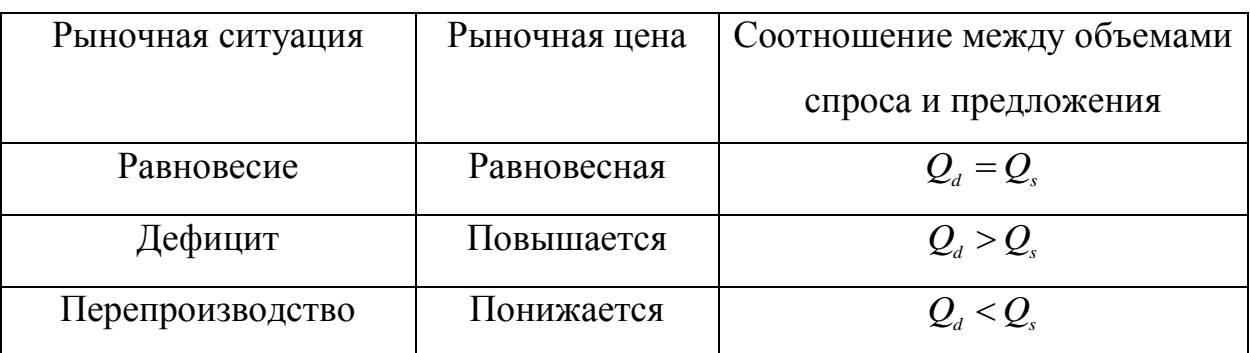

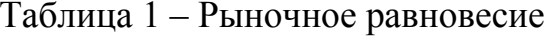

1.2.4 Нелинейная модель адаптации цены

Развитие системы без обратной связи модет привести к катастрофе, а управление с учетом обратной связи усиливает устойчивость системы [15].

Существует классическая модель адаптации цены, которая отражает рост или снижение цен при избыточном спросе или предложении:

$$
P_{t+1} = P_t + r(D(P_t) - S(P_t)),
$$

где г-положительной параметр, определяющий реакцию рынка на дисбаланс спроса и предложения.

Если функии спроса и предложения линейные, то динамика переменной  $y_t = P_t - P_e$  определяется уравнение геометрической прогессии:

 $y_{t+1} = (1 - r(b + d)) y_{t}.$ 

Из чего следует ,что сходимость к равновесной цене зависит от значения параметра *r*. Тогда возможны различные варианты развития: монотонное стремление к равновесной цене (при  $r < 1/(b+d)$ ), установелние равновесной цены на первом шаге (при  $r = 1/(b + d)$ ), затухающие колебания около равновесной цены(при  $1/(b+d) < r < 2/(b+d)$ ), колебания около равновесной цены с постоянной амплитудой (при  $r = 2/(b+d)$ ), колебания около равновесной цены с увеличивающейся амплитудой (при  $r > 1/(b + d)$ ).

Для дискретной модели получаем следующую динамику цены:

 $P_{t+1} = P_t \exp(r(D(P_t) - S(P_t)),$ 

где *r*>0 – некоторый коэффициент адаптации.

При линейных функциях спроса и предложения получаем:

 $P_{t+1} = P_t \exp(-r(b+d)(P_t - P_e)).$ 

# 2 МЕТОДЫ И ПРОГРАММНЫЕ СРЕДСТВА МОДЕЛИРОВАНИЯ ДИНАМИКИ РЫНОЧНЫХ ЦЕН

#### 2.1 Подходы к моделирования рыночных цен

При выполнении исследований рыночного равновесия используют принципы и методы математического моделирования, которые позволяют не только оценить и спрогнозировать состояние рынка, экономическую ситуацию, но и выявить факторы, влияющие на динамики цен на рынке, и подобрать инструменты для ее регулирования. Реальные процессы рынка записывают в виде количественных или качественных соотношений между характеристиками процесса [5,6].

Существует два подхода к математическому моделированию равновесной цены на рынке. Первый подход – непрерывный, который аналитически формализуется обыкновенным дифференциальным уравнением первого порядка, характеризующим скорость изменения цены с течением времени с начальным условием:

$$
\frac{dP}{dt} = k(D(P) - S(P)), P(t_0) = P_0
$$
\n(1)

где  $k$  – коэффициент реакции цены на дисбаланс спроса и предложения,  $D(P)$ ,  $S(P)$  – функции спроса и предложения, которые определяются системой уравнений:

$$
\begin{cases}\nD(P) = Q - b \cdot (P - P_e) \\
S(P) = Q + d \cdot (P - P_e)\n\end{cases}
$$

где  $P_{e}$  – равновесное значение цены,  $Q$  – равновесное значение спроса и предложения,  $b, d$  – абсолютные значения угловых коэффициентов функций спроса и предложения.

Математически изменение цены представляет собой задачу Коши для обыкновенного дифференциального уравнения.

При аналитическом решении дифференциального уравнения (1) получаем:

$$
P(t) = P_e + (P_0 - P_e) \cdot e^{k(b+d)t}.
$$

Второй подход - дискретный, когда равновесная цена находится из разностного уравнения:

 $P_{t+1} = P_t + k(D(P_t) - S(P_t))\Delta t$ .

В бакалаврской работе для моделирования динамики цен на рынке одного товара используется первый подход - непрерывный, т.е. изучение взаимодействия спроса и предложения выполнено на основе дифференциальных уравнений.

#### 2.2 Аналитический метол нахождения закона линамики цены

Рассмотрим модель рынка с прогнозируемыми ценами. В простых моделях рынка спрос и предложение обычно полагают зависящими только от текущей цены на товар. Однако спрос и предложение в реальных ситуациях зависят еще и от тенденции ценообразования и темпов изменения цены. В моделях с непрерывными и дифференцируемыми по времени *t*функциями эти характеристики описываются соответственно первой и второй производными функции цены  $P(t)$ .

Рассмотрим конкретный тест-пример. Пусть функции спроса D и предложения S имеют следующие зависимости от цены P и ее производных:

$$
D(t) = 3P'' - P' - 2P + 18,
$$

$$
S(t) = 4P'' + P' + 3P + 3.
$$

Принятые зависимости вполне реалистичны: поясним это на слагаемых с производными функции цены [1].

1. Спрос изменяется вследствиеизменения цены: если темп растет  $(P''>0)$ , то рынок увеличивает интерес к товару, и наоборот. Быстрый рост цены отпугивает покупателя, поэтому слагаемое с первой производной функции цены входит со знаком минус.

2. Предложение в еще большей мере усиливается темпом изменения цены, поэтому коэффициент при  $P''$  в функции  $S(t)$  больше, чем в  $D(t)$ . Рост цены также увеличивает предложение, потому слагаемое, содержащее  $P'$ , входит в выражение для  $S(t)$  со знаком плюс.

Требуется установить зависимость цены от времени. Поскольку равновесное состояние рынка характеризуется равенством  $D = S$ , приравняем правые части уравнений. После преобразований, т.к. приведения подобных слагаемых, получаем:

 $P'' + 2P' + 5P = 15$ .

Решаем данное линейное неоднородное дифференциальное уравнение второго порядка относительно функции  $P(t)$ . Общее решение такого уравнения состоит из суммы общего решения соответствующего однородного уравнения и какого-либо его частного решения [2].

В качестве частного решения неоднородного уравнения возьмем решение  $P = P_{st}$  - постоянную величину как установившуюся цену. Подстановка в уравнение дает значение  $P_{st} = 3$ . Таким образом, общее решение уравнения имеет вид:

 $P(t) = 3 + e^{-t} (C_1 \cos 2t + C_2 \sin 2t).$ 

Нетрудно видеть, что  $P(T) \rightarrow P_{st} = 3$  при  $T \rightarrow \infty$ , т. е. все интегральные кривые имеют горизонтальную асимптоту  $P=3$  и колеблются около нее. Это означает, что все цены стремятся к установившейся цене  $P_{st}$  с колебаниями около нее, причем амплитуда этих колебаний затухает со временем [9].

Приведем частные решения этой задачи в двух вариантах.

Вариант 1. Пусть в начальный момент времени известна цена, а также тенденция ее изменения:  $t=0$ ;  $P=4$ ;  $P'=1$ .

Подставляя первое условие в формулу, получаем  $P(0) = C_1 + 3 = 4$ , откуда  $C_1 = 1$ , т. е. имеем

 $P(t) = 3 + e^{-t} (\cos 2t + C_2 \sin 2t).$ 

Дифференцируя, имеемотсюда

$$
P'(t) = e^{-t} \left[ \left( 2C_2 - 1 \right) \cos 2t - \left( C_2 - 2 \right) \sin 2t \right].
$$

Теперь реализуем второе условие задачи Коши:  $P'(0) = 2C_2 - 1 = 1$ , откуда  $C_2 = 1$ . Окончательно получаем, что решение задачи Коши имеет вид

$$
P(t) = 3 + e^{-t} (\cos 2t + \sin 2t).
$$

Вариант 2. Пусть в начальный момент времени известны цена и спрос:  $t = 0$ ;  $P = 4$ ;  $D = 16$ .

Поскольку первое начальное условие такое же, как и в предыдущем случае, то имеем и здесь решение. Тогда производные функции  $P(T)$  выражаются формулами:

$$
P^{'}(t) = e^{-t} \left[ \left( 2C_2 - 1 \right) \cos 2t - \left( C_2 + 2 \right) \sin 2t \right],
$$
  
\n
$$
P^{''}(t) = -e^{-t} \left[ \left( 4C_2 + 3 \right) \cos 2t - \left( 3C_2 - 5 \right) \sin 2t \right].
$$

Отсюда  $P'(0) = 2C_2 - 1$  и  $P''(0) = -4C_2 - 3$ . Подставляя эти равенства во второе условие задачи, т. е.  $D(0) = 16$ , имеем с учетом вида  $D(T)$  из первой формулы:  $C_2 = -1$ . Итак, решение данной задачи имеет ВИД:  $P(t) = 3 + e^{-t} (\cos 2t + \sin 2t).$ 

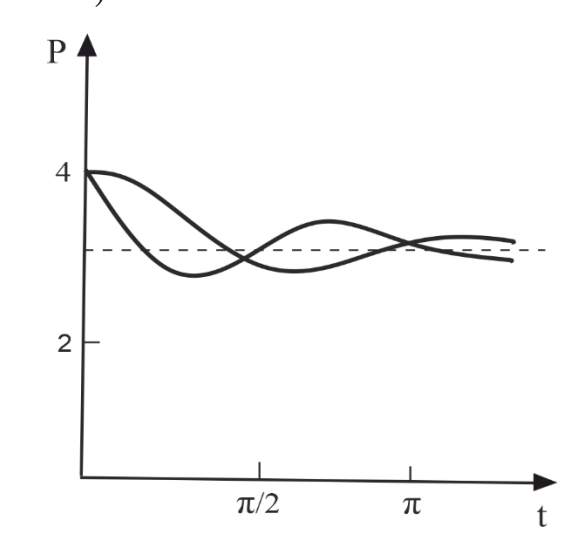

Рисунок 16–Интегральные кривые, соответствующие вариантам 1 и 2

### 2.3 Численный метод Рунге-Куттадля решения задачи Коши

Численный метод решения обыкновенных дифференциальных уравнений используют тогда, когда не удается построить аналитическое решение задачи через известные функции. Но для некоторых задач использование численного метода нагляднее и эффективнее, даже при наличии аналитического решения [7,11].

Для численного решения задач Коши для обыкновенных дифференциальных уравнений наиболее часто используемым является метод Рунге-Кутта, имеющий погрешность  $h^5$ пропорциональную на каждом шаге численного интегрирования.

Идея построения явных методов Рунге-Куттар-го порядка заключается в получении приближений к значениям  $f(x_{i,j})$  по формуле вида:  $y_{i+1} = y_i + h\varphi(x_i, y_i, h)$ , где  $\varphi(x_i, y_i, h)$  – некоторая функция, приближающая отрезок ряда Тейлора до р-го порядка и не содержащая частных производных[10, с.179].

Методы Рунге-Кутта обладают следующими свойствами:

- данные методы являются одноступенчатыми;

- согласуются с рядом Тейлора вплоть до членов порядка  $h^k$ , где степень копределяет порядок метода;

- данные методы не требуют вычисления производных от  $f(x, y)$ , а требуют вычисления самой функции [9, с.105]

Наиболее употребительным частным случаем семейства методов является метод Рунге-Кутта четвертого порядка, относящийся к четырехэтапным и имеющий вид [8, с.227]:

$$
\begin{cases}\n\theta_1^i = f(x_i, y_i) \\
\theta_2^i = f(x_i + \frac{h}{2}, y_i + \frac{h}{2}\theta_1^i) \\
\theta_3^i = f(x_i + \frac{h}{2}, y_i + \frac{h}{2}\theta_2^i) \\
\theta_4^i = f(x_i + h, y_i + h\theta_3^i) \\
y_{i+1} = y_i + \frac{h}{6}(\theta_1^i + 2\theta_2^i + 2\theta_3^i + \theta_4^i)\n\end{cases}
$$

# 2.4 Средства математических пакетов для решения задач ОДУ

Приведем перечень функций, которые можно использовать для решения обыкновенного дифференциального уравнения, заданного в неявном виде:

 $F(t, y, y') = 0.$ 

Встроенные функции, используемые для решения линейных дифференциальных уравнений:

- ode45 - одношаговые явные методы Рунге-Кутта 4-го и 5-го порядка. Во многих случаях он дает хорошие результаты;

- ode23 – одношаговые явные методы Рунге-Кутта 2-го и 3-го порядка. При умеренной жесткости системы ОДУ и низких требованиях к точности этот метод может дать выигрыш в скорости решения;

- ode133 - многошаговый метод Адамса-Башворта-Мултона переменного порядка. Это адаптивный метод, который может обеспечить высокую точность решения;

- ode15s – многошаговый метод переменного порядка (от 1-го до 5-го, по умолчанию 5), использующий формулы численного дифференцирования.

- ode23s - одношаговый метод, использующий модифицированную формулу Розенброка 2-го порядка. Может обеспечить высокую скорость вычислений при низкой точности;

- ode23t – метод трапеций с интерполяцией.

- ode23tb - неявный метод Рунге-Кутта в начале решения и метод, использующий формулы обратного дифференцирования 2-го порядка в последующем. При низкой точности этот метод может оказаться более эффективным, чем ode15s.

Для решения систем нелинейных уравнений предназначена функция fsolve() из пакетаOptimizationToolbox, которая использует для решения метод наименьших квадратов. Данная функция находит не только точки пересечения, но и точки касания графиков функций.

 $Fsolve(\textcircled{e}$  fun, x0, options) – возвращает уточненное значение начального приближения *х0*, при котором достигаются нули функций, описанных в fun*,*  используя параметры вычислений из вектора options;

Fsolve(@fun,[xl x2], options) – возвращает значение х, при котором достигаются нули функций описанных в fun*,* с заданием интервала поиска с помощью вектора x=[xl х2].

Можно использовать optimset для того, чтобы установить или изменить значения данных полей в структуре параметров опций.

# **2.5 Обоснование выбора ППП Matlab в качестве среды для моделирования динамики цен**

На современном рынке программных продуктов, используемых для математического моделирования задач в различных областях, существует несколько пакетов, а именно Matlab, Simulink, MathСad, VisSim, Scilab.

Но последнее время наиболее широкое применение инженерными и научными работниками для решения задач и выполнения технических вычислений находит пакет прикладных программ Matlab (сокращение от англ. «MatrixLaboratory»). Matlab является главным инструментом для решения широкого спектра научных и прикладных задач [13,14].

Выбор данного программного продукта обусловлен его общей наглядность и эффективностью.

Пакет широко применяется и в образовании при изучении таких базовых дисциплин естественно-научных направлений как численные методы, линейная алгебра, математическое и компьютерное моделирование сложных систем.

Работает на операционных системах [MicrosoftWindows,](https://www.google.com/search?rlz=1C1CHBD_ruRU885RU885&sxsrf=ALeKk02yMZCVjdG7gkKidEYmrsVILeO8gA:1588926909826&q=Microsoft+Windows&stick=H4sIAAAAAAAAAONgVuLQz9U3MCmKt1jEKuibmVyUX5yfVqIQnpmXkl9eDABrmtGqIAAAAA&sa=X&ved=2ahUKEwi90KKA7qPpAhWEAhAIHTRkDJkQmxMoATAjegQIBBAD) [macOS](https://www.google.com/search?rlz=1C1CHBD_ruRU885RU885&sxsrf=ALeKk02yMZCVjdG7gkKidEYmrsVILeO8gA:1588926909826&q=macOS&stick=H4sIAAAAAAAAAONgVuLQz9U3MDWtLFrEypqbmOwfDADb5b_yFAAAAA&sa=X&ved=2ahUKEwi90KKA7qPpAhWEAhAIHTRkDJkQmxMoAjAjegQIBBAE) и Linux. Пакет содержит функции, которые позволяют ему получать доступ к другим приложениям среды Windows, равно как и этим приложениям получать доступ к данным Matlab, посредством технологии динамического обмена данными (DDE).

Реализован пакет прикладных программ Matlab на одноименном языке программирования высокого уровня, включающим основанные на матрицах структуры данных, широкий спектр функций, интегрированную среду разработки, объектно-ориентированные возможности и интерфейсы к программам, написанным на других языках программирования.

Он дает пользователю возможность быстро выполнять различные операции над векторами и матрицами, такие как умножение и обращение матриц, вычисление определителей, нахождение собственных чисел и векторов. Кроме того, в Matlab входят операции вычисления обычных функций (алгебраических, тригонометрических, логических), решения алгебраических и дифференциальных уравнений, операции построения графиков и ряд других.

Также основанием для использования ППП Matlabв качестве среды моделирования динамики цен является наличие лицензии в Амурском государ-(Academicclassroom 25 ственном университете  $\overline{10}$ ЛОГОВОРУ №2013.199430/949 от 20.11.2013).

### 3 КОМПЬЮТЕРНОЕ МОДЕЛИРОВАНИЕ ДИНАМИКИ ЦЕН

#### 3.1 Модель Эванса

В экономической теории рынка существует ряд моделей стабилизации цены на рынке одного товара. Среди них можно выделить модели с дискретным и непрерывным временем работы рынка. К модели с дискретным временем относится, рассмотренная в пункте 1.2.3 «паутинообразная модель». В качестве примера модели с непрерывным временем можно привести модель Эванса [4].

Рассмотрим рынок одного товара. Модель Эванса рынка одного товараоснована на следующих положениях:

1. Цена является функцией от времени  $p = p(t), t \ge 0$ .

2. Спрос и предложение являются функциями от цены товара в момент времени *t*:

$$
S = S(t) = S(p(t)) = a + bp,
$$
\n(2)

$$
D = D(t) = D(p(t)) = c - dp,
$$
\n
$$
(3)
$$

где *a*, *b*, *c*, *d* – известные положительные числа.

3. Цена выражается через спрос и предложение по формуле:

$$
\frac{dp}{dt} = \gamma \big( D(t) - S(t) \big),\tag{4}
$$

где  $\gamma > 0$  – коэффициент пропорциональности.

4. В момент времени  $t = 0$  цена товара известна и равна  $p_0$ .

При перечисленных положениях требуется найти равновесную цену товара  $p^*$ .

Подставляя в уравнение (4) аналитические выражения для спроса и предложения (2) и (3), получим:

$$
\frac{dp}{dt} = -\gamma \left( b + d \right) p + \gamma \left( c - a \right). \tag{5}
$$

Уравнение (5) линейным неоднородным дифференциальным уравнением первого порядка с постоянными коэффициентами.

Общее аналитическое решение уравнения (5) имеет вид:

$$
p = \alpha e^{-\gamma(b+d)t} + \frac{c-a}{b+d},\tag{6}
$$

где  $\alpha$  - произвольное число.

Требуется найти решение уравнения, удовлетворяющее начальному условию  $p(0) = p_0$ .

С этой целью подставим в формулу (6) значение  $t = 0$ :

$$
p(t=0) = \alpha + \frac{c-a}{b+d} = p_0.
$$

Следовательно,  $\alpha = p_0 - \frac{c-a}{b+d}$ , и решение задачи Коши имеет вид:

$$
p = \left(p_0 - \frac{c-a}{b+d}\right)e^{-\gamma(b+d)t} + \frac{c-a}{b+d}.
$$
\n<sup>(7)</sup>

Переходя в формуле к пределу при  $t \rightarrow +\infty$ , получим соотношение:

$$
p^* = \lim_{t \to \infty} \left[ \left( p_0 - \frac{c-a}{b+d} \right) e^{-\gamma(b+d)t} + \frac{c-a}{b+d} \right] = \frac{c-a}{b+d}.
$$

где символом р\* обозначена предельная равновесная цена.

Дискретный аналог модели Эванса называют, также, моделью установления равновесной цены на рынке с запаздыванием предложения[4, с. 27].

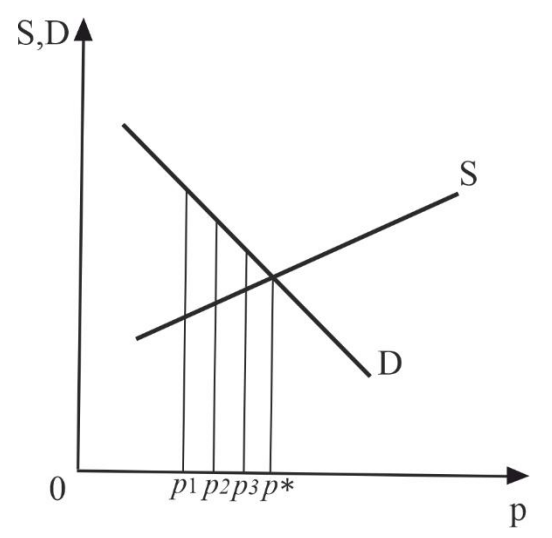

Рисунок 17 - Дискретная модель Эванса

Дискретная модель Эванса основана на следующих положениях:

1. Товар поступает на рынок в течение  $k$  равных промежутков времени, где  $k$  – натуральное число.

2. Цена товара в течение одного промежутка времени не изменяется и обозначается символами  $p_1, p_2,..., p_k$  в периоды времени 1,2,..., $k$ , соответствен-HO.

3. Предложение зависит от цены товара в предыдущем промежутке времени и вычисляется по формуле:

 $S_i = S(p_{i-1}) = a + bp_{i-1}, i = 1, 2, ..., k$ ,

где *а* и *b* - известные положительные числа.

4. Спрос зависит от цены товара в текущем промежутке времени и вычисляется по формуле:

$$
D_i = D(p_i) = c - bp_i, i = 1, 2, \dots, k,
$$

где с и d - известные положительные числа.

5. В начальный момент времени цена товара известна и равна  $p_0$ . Требуется найти равновесную цену товара.

Основываясь на равенстве спроса и предложения, составим следующее рекуррентное уравнение модели:

$$
c-dp_i = a + bp_{i-1}, i = 1, 2, ...
$$

Преобразуем уравнение к более удобному виду:

$$
p_i = -\frac{b}{d} p_{i-1} + \frac{c-a}{d}, i = 1, 2, \dots
$$
 (8)

Введем новую переменную по формуле:

 $y_i = p_i + \beta$ ,

где  $\beta$  – некоторое число, которое определим чуть позже, и совершим в уравнении замену переменных

$$
\begin{cases} p_{i-1} = y_{i-1} - \beta, \\ p_i = y_i - \beta. \end{cases}
$$

В результате уравнение (8) примет следующий вид:

$$
y_i = -\frac{b}{d} y_{i-1} + \beta \left( \frac{b+d}{d} \right) + \left( \frac{c-a}{d} \right), i = 1, 2, \dots
$$
 (9)

Если теперь в качестве числа  $\beta$  выбрать число  $\beta = -\frac{c-a}{b+d}$ , то уравнение

(9) преобразуется к виду:

$$
y_i = -\frac{b}{d} y_{i-1}, i = 1, 2, \dots
$$
 (10)

Формула (10) задает геометрическую прогрессию с первым членом уо и

знаменателем  $-\frac{b}{d}$ . Поэтому,  $y_i = y_0 \left(-\frac{b}{d}\right)^i$ ,  $i = 1, 2, ...,$ откуда получаем:  $p_i + \beta = (p_0 + \beta) \left( -\frac{b}{d} \right)^i, i = 1, 2, ...,$  $\left(\begin{array}{cc} c-a \end{array}\right) \left(\begin{array}{cc} b \end{array}\right)^i \left(\begin{array}{cc} c-a \end{array}\right)$ 

$$
p_i = \left(p_0 - \frac{c-a}{b+d}\right)\left(-\frac{b}{d}\right) + \frac{c-a}{b+d}, i = 1, 2, \dots
$$
\n<sup>(11)</sup>

Формула (11) определяет равновесную цену товара в течение промежутка времени с номером  $i=1,2,...$ , если известна начальная цена товара  $p_0$ .

В случае, когда  $|b| \le |d|$ , существует предел равновесных цен товара:

$$
\lim_{i\to\infty}p_i=\lim_{i\to\infty}\left[\left(p_0-\frac{c-a}{b+d}\right)\left(-\frac{b}{d}\right)^i+\frac{c-a}{b+d}\right]=\frac{c-a}{b+d},
$$

который носит название предельной равновесной цены.

## 3.2 Численная реализация модели Эванса в ППП Matlab

Рассмотрим динамику цены на рынке одного товара. Для реализации математических моделей и анализа результатов рассмотрим динамику цены на медицинские маски в Амурской области за период с октября 2020 года по апрель 2021 года. Необходимо определить равновесную цену при разных значениях начальных данных в указанный временной период и спрогнозировать дальнейшее изменение цены на рынке.

Математически задачу формализуем, используя модель Эванса с непрерывным временем.

Обозначим  $D = D(p)$  – спрос,  $S = S(p)$  – предложение этого товара. Спрос и предложение зададим как линейные функции цены:

$$
S = S(t) = S(p(t)) = a + bp,
$$
\n(12)

$$
D = D(t) = D(p(t)) = c - dp,
$$
\n
$$
(13)
$$

где а-минимальное предложение; b-изменение предложения за единицу цены: c- максимальный спрос: d- изменение спроса за единицу цены.

Цена выражается через спрос и предложение по формуле:

$$
\frac{dp}{dt} = \gamma \big( D(t) - S(t) \big),\tag{14}
$$

где  $\gamma > 0$  – коэффициент пропорциональности.

Начальное условие:  $p(t_0) = p_0$ .

Подставляя в уравнение (14) аналитические выражения для спроса и предложения (12) и (13), получим:

$$
\frac{dp}{dt} = -\gamma \left( b + d \right) p + \gamma \left( c - a \right). \tag{15}
$$

Общее аналитическое решение уравнения (15) имеет вид:

$$
p = \alpha e^{-\gamma(b+d)t} + \frac{c-a}{b+d},\tag{16}
$$

где  $\alpha$  - произвольное число.

Решение уравнения, удовлетворяющее начальному условию, имеет вид:

$$
p = \left(p_0 - \frac{c - a}{b + d}\right) e^{-\gamma(b + d)t} + \frac{c - a}{b + d}.
$$
 (17)

Для определениязначений параметров аи с, т.е. минимального предложения и максимального спроса были использованы следующие интернет ресурсы: wordstat.yandex.ru и market.yandex.ru.

Был проанализирован запрос «медицинские маски купить» по Амурской области за период 01.10.2020 - 31.10.2020 (рисунок 18) и за период  $01.04.2021 - 30.04.2021$ (рисунок 19). Откуда полученное значение было принято за максимальный спрос.

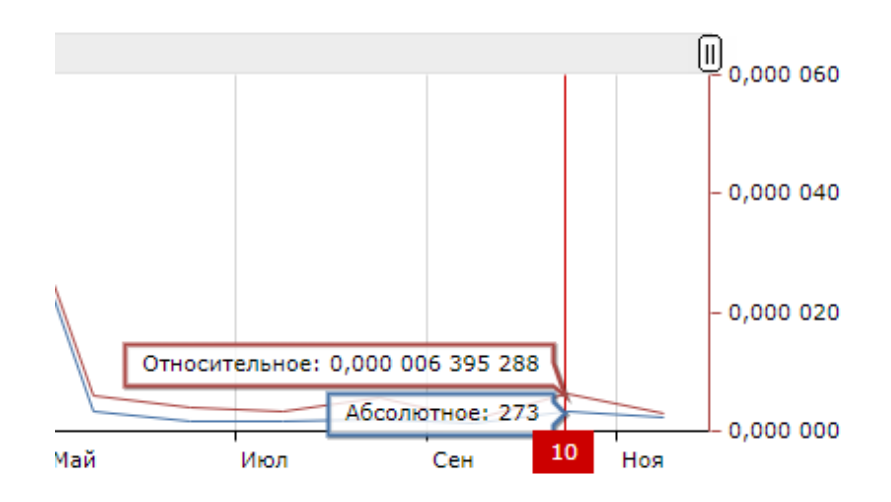

Рисунок18–Максимальный спрос за период 01.10.2020 – 31.10.2020

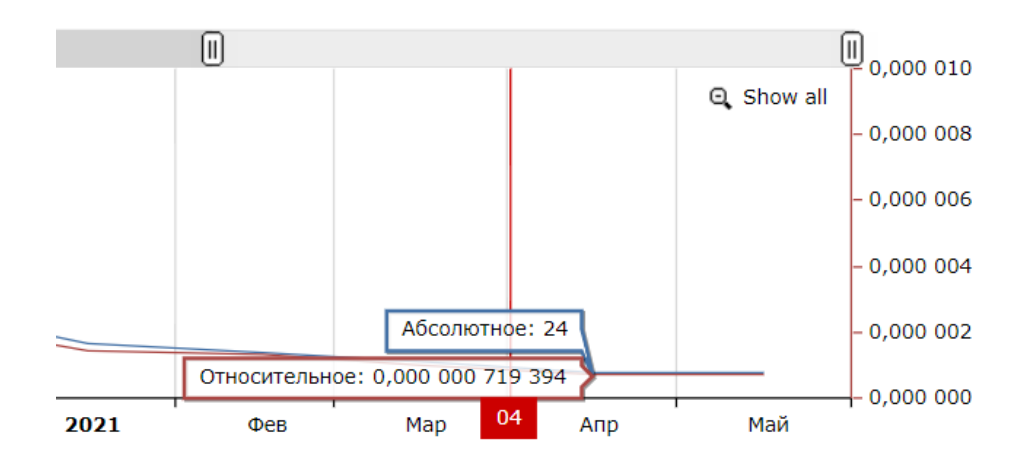

Рисунок 19 – Максимальный спрос за период 01.04.2021 – 30.04.2021

Далее при анализе продукции на ресурсе market.yandex.ruдля заданных промежутков времени была выявлена минимальная цена на медицинские маски воктябре 2020 (рисунок 20) и апреле 2021 (рисунок 21).

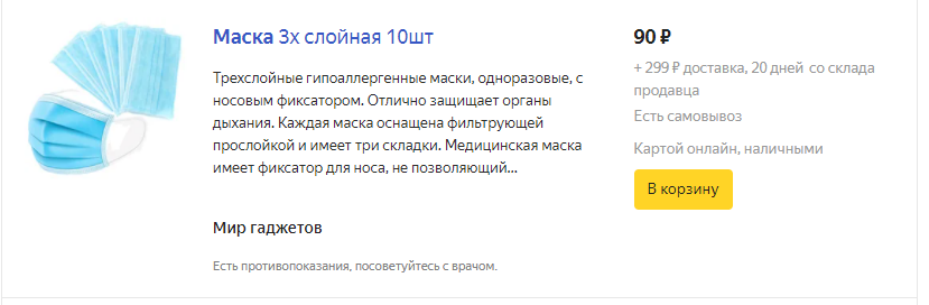

Рисунок20–Минимальная цена на медицинские маски на ресурсе Яндекс.маркетв октябре 2020

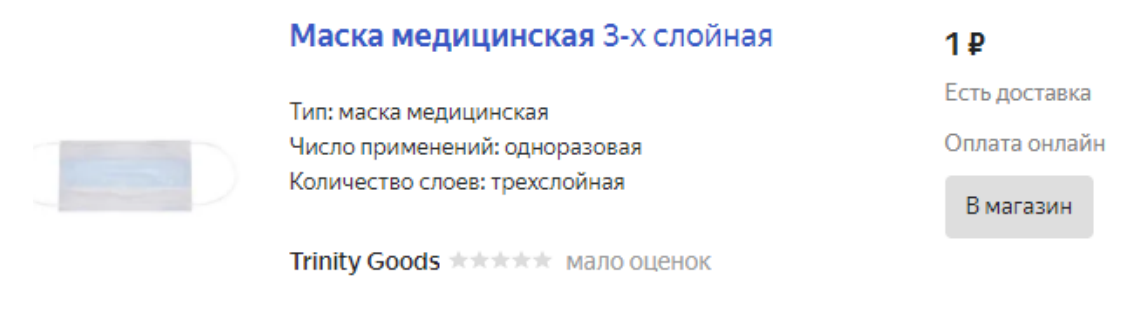

# Рисунок 21 – Минимальная цена на медицинские маски на ресурсе Яндекс.маркетв апреле 2021

Таким образом, численные значения параметров уравнений (12) и (13) приведены в таблице 2.

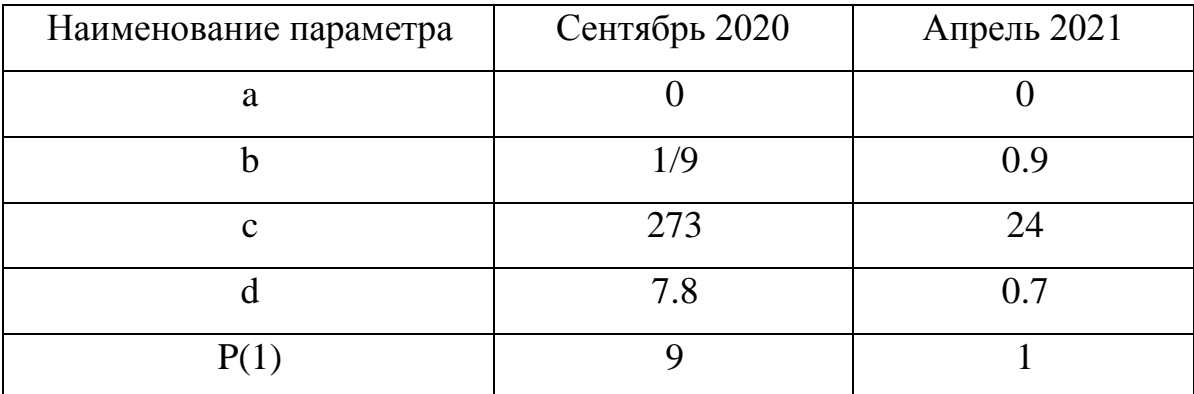

Таблица 2 – Численные значения параметров

Подставляя найденные значения параметров за период октябрь 2020 года в уравнения (12) и (13) получаем аналитическое представление линейных функций спроса и предложения:

$$
S = \frac{1}{9}p,\tag{18}
$$

$$
D = 273 - 7.8p \tag{19}
$$

Уравнение (17) тогда примет вид:

$$
p(t) = \left(9 - \frac{273}{\frac{1}{9} + 7.8}\right)e^{-0.5\left(\frac{1}{9} + 7.8\right)t} + \frac{273}{\frac{1}{9} + 7.8}.
$$
 (20)

В ППП Matlabметодом Рунге-Кутта четвертого порядка была выполнена численная реализация задачи в постановке (18)-(20).

Параметры, используемые в программе:  $\gamma = 0.5 -$ коэффициент пропорциональности; $h=0.00027$ -шаг итерации; $T=30$ -интервал времени в сутках.

Результат реализации представлен на рисунке 22. Листинг программы для решения данной задачи приведен в приложении А.

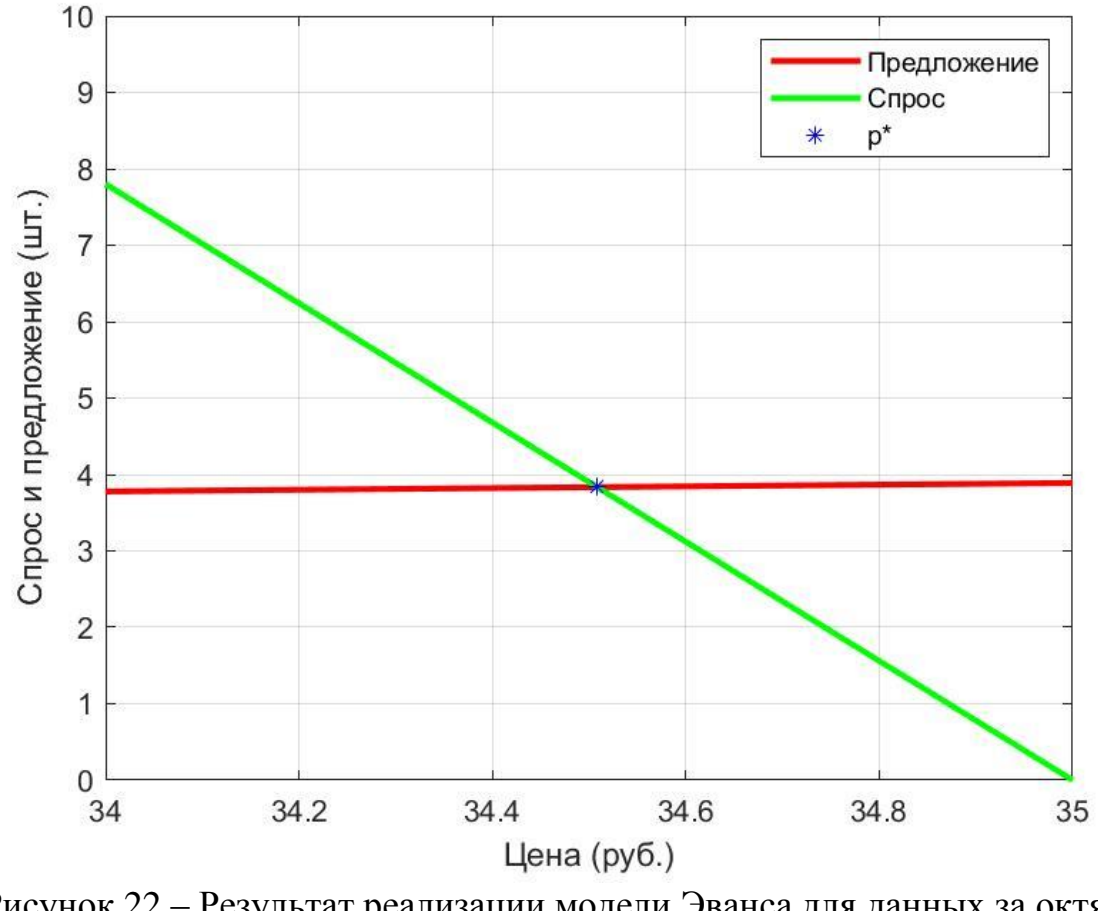

Рисунок 22 – Результат реализации модели Эванса для данных за октябрь 2020 года

Подставляя значения параметров за период апрель 2021 года, приведенные в таблице 2, в уравнения (12) и (13) получаем аналитическое представление линейных функций спроса и предложения:

$$
S = 0.9p,\tag{21}
$$

$$
D = 24 - 0.7 p. \tag{22}
$$

Уравнение для цены тогда примет вид:

$$
p(t) = \left(1 - \frac{24}{0.9 + 0.7}\right) e^{-0.5(0.9 + 0.7)t} + \frac{24}{0.9 + 0.7}.
$$
 (23)

Результат реализации задачи (21)-(23) представлен на рисунке 23. Листинг программы приведен в приложении Б.

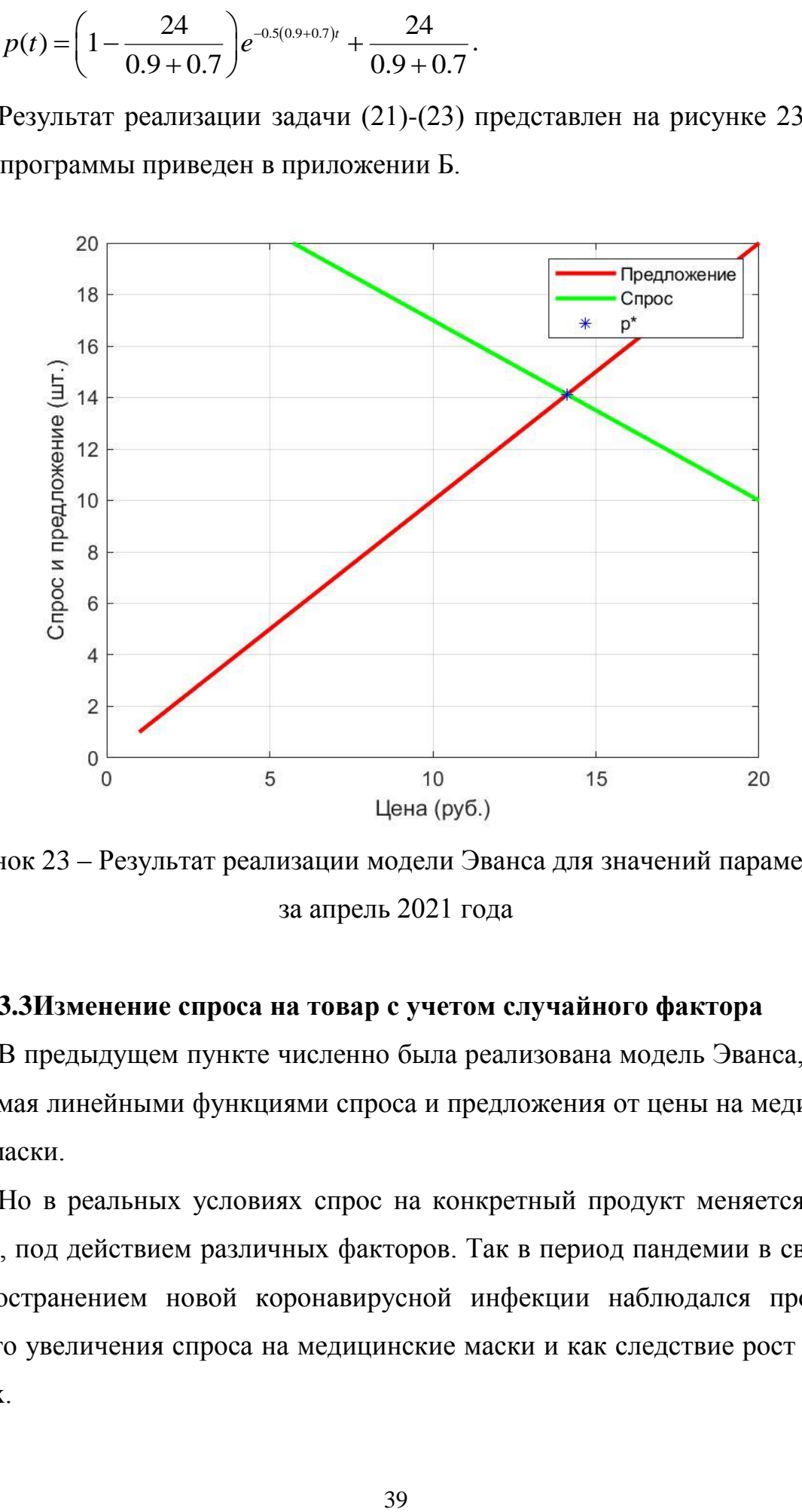

Рисунок 23 – Результат реализации модели Эванса для значений параметров за апрель 2021 года

## **3.3Изменение спроса на товар с учетом случайного фактора**

В предыдущем пункте численно была реализована модель Эванса, описываемая линейными функциями спроса и предложения от цены на медицинские маски.

Но в реальных условиях спрос на конкретный продукт меняется стихийно, под действием различных факторов. Так в период пандемии в связи с распространением новой коронавирусной инфекции наблюдался процесс резкого увеличения спроса на медицинские маски и как следствие рост цены на них.

Учитывая стихийное изменение спроса необходимо в уравнение спроса включить случайную величину.

Уравнение спроса с учетом случайных колебаний запишем в виде:

$$
D(t) = c - dp + \theta(t),
$$
\n(24)

где  $\theta(t)$  –нормально распределенная случайная величина с математическим ожиданием 0.

Для иллюстрации стихийного изменения спроса с течением времени примем численные значения параметров в уравнении (24) из таблицы 2 за период октябрь 2020 года:

 $D(t) = 273 - 7.8 p + r$ ,

*r*=*randn*– случайная величина.

Графический вывод представлен на рисунке 24.

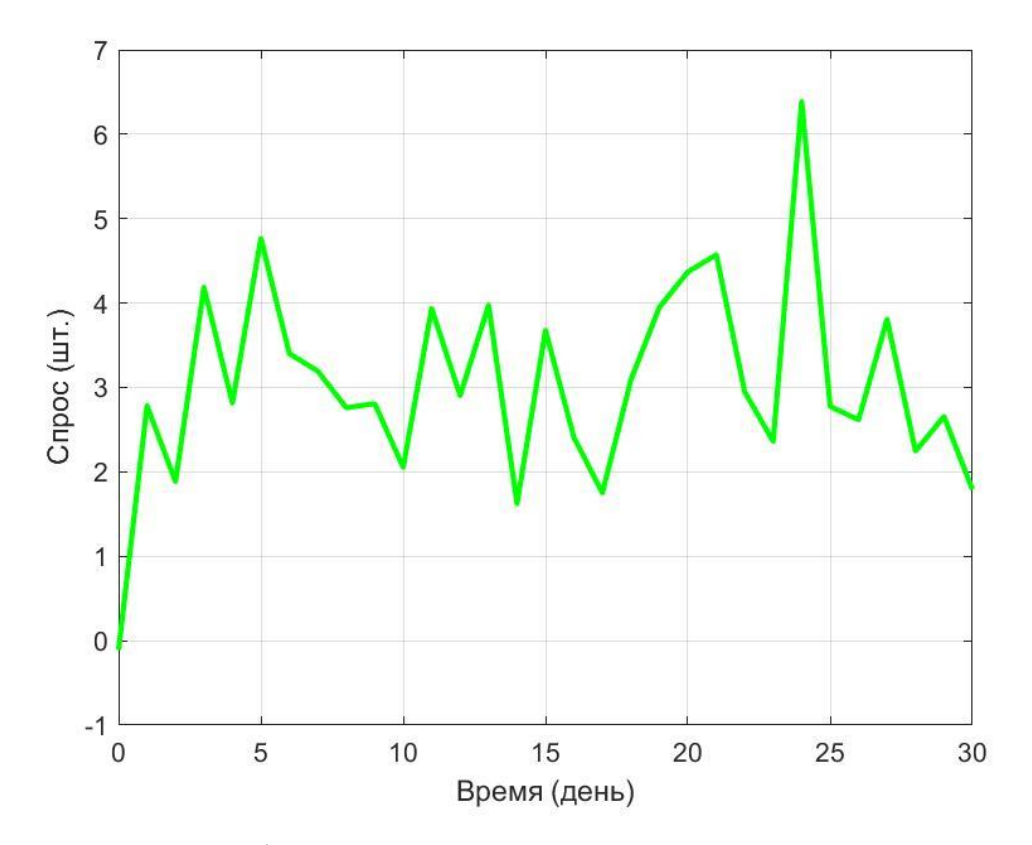

Рисунок 24 – Графический вывод зависимости спроса от времени

Листинг программы приведен в приложении В.

#### 3.4 Численная реализация нелинейной модели динамики цены

В реальных условиях рынка зависимость спроса и предложения от цены представляют собой нелинейные функции.

Нелинейную зависимость спроса и предложения от цены можно ввести множеством способов.

Рассмотрим зависимость спроса и предложения от цены с следующем виде:

$$
S_{n+1} = bp_n^m - a \tag{25}
$$

$$
D_{n+1} = c \exp(-dp_{n+1}). \tag{26}
$$

Данные выражения учитывают следующие факты:

- любой производитель не может бесконечно наращивать объем продукции;

- спрос при низких ценах растет быстрее, чем при высоких.

Численную реализацию задачи (25)-(26) выполним в ППП Matlab с помощью встроенной функции fsolve.

Подставляя в уравнения (25)-(26) численные значения коэффициентов  $a, b, c$  и  $d$  из таблицы 2 для октября 2020 года получаем следующий зависимости спроса и предложения от цены на медицинские маски:

$$
S_{n+1} = \frac{1}{9} p_n^{0.9},
$$
  

$$
D_{n+1} = 273 \exp(-7.8 p_{n+1}).
$$

Результат нахождения равновесной цены в случае нелинейной зависимости спроса и предложения от цены на медицинские маски представлен на рисунке 25. Листинг программы приведен в приложении Г.

Результат численной реализация задачи (25)-(26) для значений числовых параметром за апрель 2021, представленных в таблице 2, в следующей постановке:

$$
S_{n+1} = 0.9 p_n^{0.9}
$$
  

$$
D_{n+1} = 24 \exp(0.7 p_{n+1})
$$

приведен на рисунке 26. Листинг программы приведен в приложении Д.

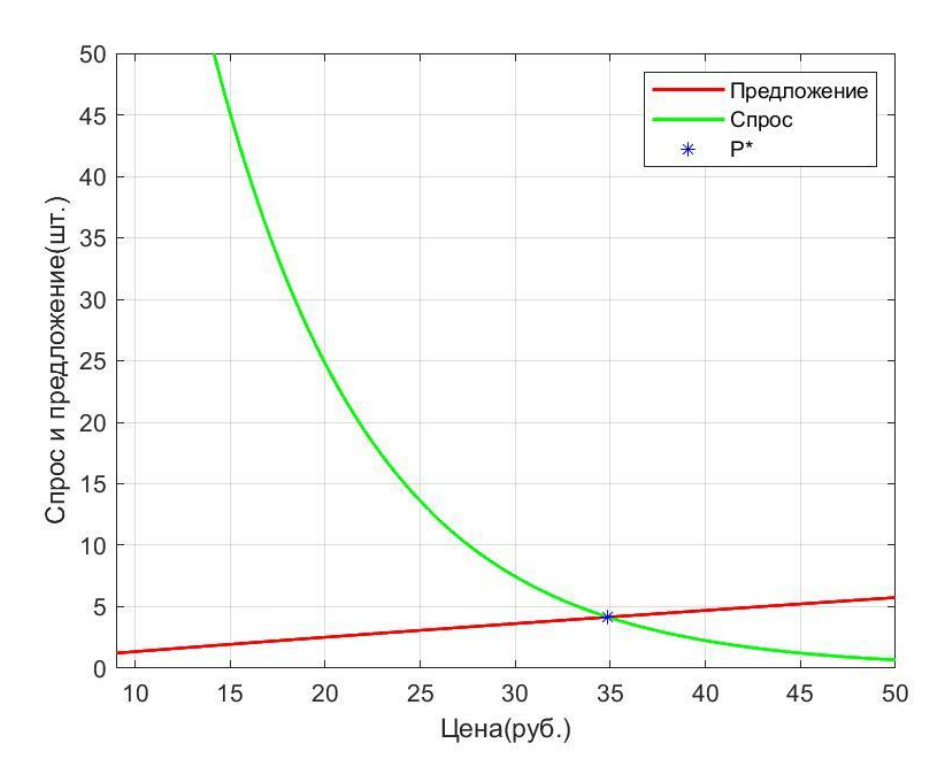

Рисунок 25 – Результат нахождения равновесной цены задачи (25)-(26) длязначений коэффициентов за октябрь 2020 года

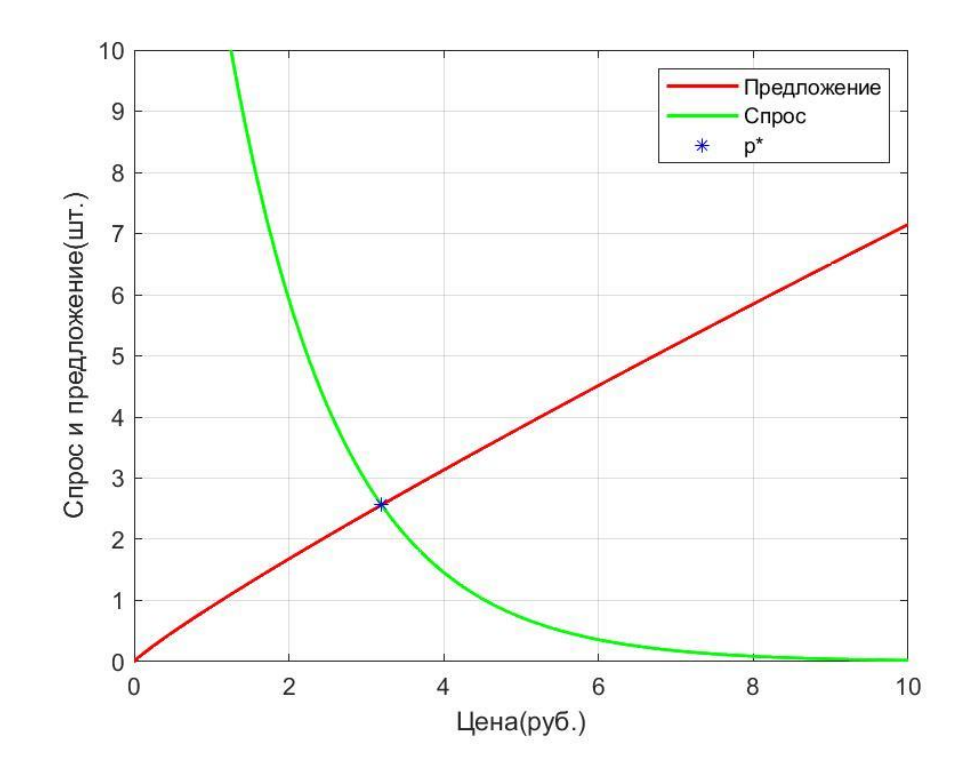

Рисунок 26 – Результат нахождения равновесной цены задачи (25)-(26) для значений коэффициентов за апрель 2021 года

### **3.5 Анализ полученных результатов**

После проведения компьютерного моделирования и анализа результатов была получена равновесная цена*p\** за период сентября 2020, которая составила34,5084 руб. за 4 маски, что примерно равно 8,6271 руб. за одну маску при начальной цене 9 рублей. Отсюда можно дать прогноз на снижение цены.

Далее за период апреля 2021 года, после моделирования рынка, была получена равновесная цена равная 3.1965 за 2 маски или 1,2 руб. за одну при начальной 1 руб., из чего можно сделать следующий вывод, что на фоне снижения спроса на данный товар, а также темпов увеличения предложения, рынок находится в состоянии близком к равновесию. Но при этом должно последовать небольшое увеличение цены.

#### ЗАКЛЮЧЕНИЕ

В бакалаврской работе был проведен теоретический анализ динамики цены на рынке товаров, рассмотрен механизм рыночного ценообразования, приведены подходы формирования равновесной цены по Вальрасу, по Маршалу, изложена паутинообразная модель равновесия.

Разработана прикладная программа для численной реализации модели Эванса в ППП Matlab методом Рунге-Кутта четвертого порядка.Проведен анализ рынка медицинских масок в Амурской области за октябрь 2020 года и апрель 2021 года. Проведен вычислительный эксперимент нахождения равновесной цены на рынке за указанные периоды.

Представлена программная реализация нелинейной модели динамики цены на рынке медицинских масок в Амурской области за октябрь 2020 года и апрель 2021 года в ППП Matlabс помощью встроенной функции fsolve.

Проведен анализ полученных результатов, на основе которого можно прогнозировать изменение равновесной цены на рынке медицинских масок.

## БИБЛИОГРАФИЧЕСКИЙ СПИСОК

1 Герасимов, Б.И. Дифференциальные динамические модели: учебное пособие / Б.И. Герасимов, Н.П. Пучков, Д.Н. Протасов. – Тамбов: Изд-во ГОУ ВПО ТГТУ, 2010. – 80 с.

2 Минюк, С.А. Дифференциальные уравнения и экономические модели [Электронный ресурс]: учебное пособие / С.А. Минюк, Н.С. Берёзкина. –Электрон.текстовые данные. – Минск: Вышэйшая школа, 2007. – 141 c. – Режим доступа: [http://www.iprbookshop.ru/21742.html.](http://www.iprbookshop.ru/21742.html) – ЭБС «IPRbooks»

3 Данилов, А.М. Математическое и компьютерное моделирование сложных систем [Электронный ресурс]: учебное пособие / А.М. Данилов, И.А. Гарькина, Э.Р. Домке. – Электрон. текстовые данные. – Пенза: Пензенский государственный университет архитектуры и строительства, 2011. – 296 c. –Режим доступа: [http://www.iprbookshop.ru/23100.html.](http://www.iprbookshop.ru/23100.html) – ЭБС «IPRbooks»

4 Осипенко, Г.С. Динамика спроса и предложения/ Г.С. Осипенко, Е.К. Ершов // Дифференциальные уравнения и процессы управления. – 2013.  $N_2^2$ . – 13 c.

5 Галькова, А.А. Применение теории дифференциальных уравнений в прогнозировании равновесия спроса и предложения / А.А Галькова, И.А Невидомская // Международный студенческий научный вестник. – 2015. – №3. С. 3-4.

6 Кукленкова, А.А. Применение дифференциальных уравнений в моделировании экономических процессов / А.А Кукленкова // Научное обозрение. Педагогические науки. – 2019. – № 4. – С. 60-63. – Режим доступа: https://science-pedagogy.ru/ru/article/view?id=2120

7 Масловская, А.Г. Численные методы: использование инструментальных средств и реализация алгоритмов на базе ППП MATLAB: учеб. пособие / А.Г. Масловская, А.В. Павельчук. – Благовещенск: Изд-во Амур. гос.

ун-та, 2016. – 212 с. – Режим доступа: [https://irbis.amursu.ru/DigitalLibrary/AmurSU\\_Edition/7430.pdf](https://irbis.amursu.ru/DigitalLibrary/AmurSU_Edition/7430.pdf)

8 Алешина, Е.В. Физические аналогии в экономике/ Е.В. Алешина, Р.А. Браже, А.А. Грешнова // Физическое образование в вузах. – 1997. – Т.3.  $-$  N<sub>2</sub>2. – C. 42-50.

9 Вержбицкий, В.М. Численные методы. (Математический анализ и обыкновенные дифференциальные уравнения): учебное пособие для вузов/В.М. Вержбицкий. – 2-е изд., испр. – М.: ООО «Издательский дом «ОНИКС 21 век», 2005. – 400 с.

10 Кузьменко, Е.А. Численные методы решения прикладных задач. Лабораторный практикум: учебное пособие / Е.А. Кузьменко, Н.И. Кривцова, О.Е. Мой-зес. – Томск: Изд-во Томского политехнического университета,  $2012. - 144$  c.

11 Формалев, В.Ф. Численные методы [Электронные ресурс] / В.Ф. Формалев, Д.Л. Ревизников. – Электрон. текстовые данные. – М.: Физматлит, 2006. – 397 с. – Режим доступа: [https://e.lanbook.com/book/48183.](https://e.lanbook.com/book/48183) – ЭБС «Лань»

12 Голубева, Н. В. Математическое моделирование систем и процессов: учебное пособие / Н. В. Голубева. — 2-е изд., стер. — Санкт-Петербург: Лань, 2021. — 192 с. – Режим доступа: https://e.lanbook.com/book/168961. – ЭБС «Лань»

13 Дьяконов, В.П. MATLAB: полный самоучитель [Электронный ресурс] / В.П. Дьяконов. – Электрон. текстовые данные. – Саратов: Профобразование, 2019. – 768 c. – Режим доступа: http://www.iprbookshop.ru/87981.html. – ЭБС «IPRbooks»

14 Масловская, А.Г. Компьютерное моделирование экономических систем и процессов: практикум в ППП MATLAB [Электронный ресурс] / А.Г. Масловская. – Благовещенск: Изд-во Амур. гос. ун-та, 2017. – 98 с. – Режим доступа: [https://irbis.amursu.ru/DigitalLibrary/AmurSU\\_Edition/9789.pdf](https://irbis.amursu.ru/DigitalLibrary/AmurSU_Edition/9789.pdf)

 Лебедев, В.В. Математическое моделирование соцальноэкономических процессов / В.В. Лебедев . – М.: Изограф, 1997 –224 с.

## ПРИЛОЖЕНИЕ А

# Листинг программы «Численная реализация модели Эванса методом Рунге-Кутта для значений числовых параметров за октябрь 2020 года»

```
function z=f1(t,p0)a=0;b=1/9;
c = 273;d=7.8;
i = 0.5;
m=p0+(c-a)/(b+d);
 z = (m - ((c - a) / (b + d))) * exp(-j * (b + d) * t) + ((c - a) / (b + d));end
h=1; \gamma pyhre-кутты
a=0;b=1/9;c = 273;
d=7.8;
t = 0: h: 2;N = length(t);P=zeros(N, 1);
P(1) = 9;
fori=2:Ntetal = f1(t(i-1), P(i-1));teta2=f1(t(i-1)+h/2, P(i-1)+h*teta1/2);
    teta3=f1(t(i-1)+h/2, P(i-1)+h*teta2/2);
    teta4=f1(t(i-1)+h, P(i-1)+h*teta3);P(i) = P(i-1) + (1/6) * h * (teta1 + teta2 + teta3 + teta4);end
S=a+b*P:
D=c-d*P ;
pr = (c-a) / (b+d)sr = a + b * prplot (P, S, 'r', 'LineWidth', 2), hold on, grid on
plot (P, D, 'g', 'LineWidth', 2)
plot(pr,sr,'*b')legend ('Предложение', 'Спрос', 'p*')
axis ([34 35 0 10])
ylabel ('Спрос и предложение (шт.)');
xlabel('Ijena (py6.)');
```
## ПРИЛОЖЕНИЕ Б

# Листинг программы «Численная реализация модели Эванса методом Рунге-Кутта для значений числовых параметров за апрель 2021 года»

```
function z = f1(t, p0)a=0:
b=0.9;c = 24;d=0.7;
j=0.5;m=p0+(c-a)/(b+d);
 z = (m - ((c - a) / (b + d))) * exp(-i * (b + d) * t) + ((c - a) / (b + d));end
h=0.000025; %рунге-кутты
a=0;b=0.9;c = 24;d=0.7;t = 0: h: 2;N = length(t);P=zeros(N, 1);
P(1) = 1;fori=2:Ntetal = f1(t(i-1), P(i-1));teta2=f1(t(i-1)+h/2, P(i-1)+h*teta1/2);teta3=f1(t(i-1)+h/2, P(i-1)+h*teta2/2);teta4=f1(t(i-1)+h, P(i-1)+h*teta3);
    P(i) = P(i-1) + (1/6) * h * (tetal + teta2 + teta3 + teta4);end
S=a+b*P;D=c-d*P ;
pr = (c-a) / (b+d)sr = a + b * prplot (P, S, 'r', 'LineWidth', 2), hold on, grid on
plot (P, D, 'g', 'LineWidth', 2)
plot(pr, sr, '*b')
legend ('Предложение', 'Спрос', 'p*')
ylabel ('Спрос и предложение (шт.)');
xlabel('Цена (руб.)');
axis([0 20 0 20])
```
## ПРИЛОЖЕНИЕ В

# Листинг программы «Изменение спроса на товар с учетом случайного фактора»

```
clear
clc
h=1;a=0;
b=1/9;
c=237;d=7.8;
j=0.5;t=0:h:30;
N=length(t);
r=randn(1,N);P=zeros(N,1);
P(1)=9;q = P(1);
fori=2:N
    P(i)=(9-(c-a)/(b+d)) * ((-b/d)^i)(c-a)/(b+d));S(i)=a+b*g;
    D(i) = c - d * P(i);g = P(i-1);end
D=D+r;plot(t,D,'g','LineWidth',2), hold on, grid on
ylabel('Предложение (шт.)');
xlabel('Время (день)');
```
## ПРИЛОЖЕНИЕ Г

## Листинг программы «Реализация нелинейной модели динамики цены для данных за октябрь 2020 года»

```
function f = fun(x)a=0;b=1/9;c = 273;d=7.8;f=[(b*(x(1), 0.9)-a)-x(2);c*exp(-x(1)*d)-x(2) ;
end
c1cclear
a=0:
b=1/9;c = 24;d=7.8;[x] = fsolve(\theta fun, [1 5], optimset('display', 'iter'))P2=1:0.01:100;x2=b*(P2.^0.9)-a;plot (P2, x2, 'r', 'LineWidth', 1.5)
hold on, grid on
P1=1:0.01:100;x1 = c*exp(-P1*d);plot(P1, x1, 'q', 'Linearwidth', 1.5)hold on
plot(x(1), x(2), '*_b')axis([0 10 0 10])legend ('Предложение', 'Спрос', 'p*')
ylabel ('Спрос и предложение (шт.)');
xlabel ('Цена (руб.)');
```
# ПРИЛОЖЕНИЕ Д

# Листинг программы «Реализация нелинейной модели динамики цены для данных за апрель 2021 года»

```
function f = fun(x)a=0;
b=0.9;
c=24;d=0.7;
   f=[(b*(x(1), 0.9)-a)-x(2);c*exp(-x(1)*d) - x(2)];
end
clc
clear
a=0;b=0.9;c=24;d=0.7;[x, fval] = fsolve(\theta fun, [1 5], optimset('display', 'iter'));P2=1:0.01:30;
x2=b*(P2.^0.9)-a;plot(P2, x2,'r','LineWidth',1.5)
hold on, grid on
P1=1:0.01:30;
x1=c*exp(-P1*d);plot(P1,x1,'g','LineWidth',1.5)
hold on
plot(x(1),x(2),'')axis([0 10 0 10])
legend('Предложение','Спрос','p*');
ylabel('Спрос и предложение(шт.)');
xlabel('Цена(руб.)');
```